Universidade Federal de Minas Gerais

FALE – Faculdade de Letras

Curso de Especialização Ensino de Língua Estrangeira Mediado pelo Computador

# WebQuest –Health Matters – A Checklist for International Travelers

Sérgio Belo Coutinho

Belo Horizonte – Minas Gerais

Julho de 2013

Sérgio Belo Coutinho

# WebQuest – Health Matters – A Checklist for International Travelers

Trabalho de conclusão apresentado como requisito para a conclusão do curso de pós graduação a Distância *Latu Sensu* em Ensino de Línguas Mediado pelo computador da Universidade Federal de Minas Gerais. Área de concentração: Linguística e Linguística Aplicada. Linha de pesquisa: Estudos sobre o ensino e aprendizagem línguas mediado por novas tecnologias.

Orientadora: Dra. Luciana de Oliveira Silva

Belo Horizonte – Minas Gerais

# Sumário

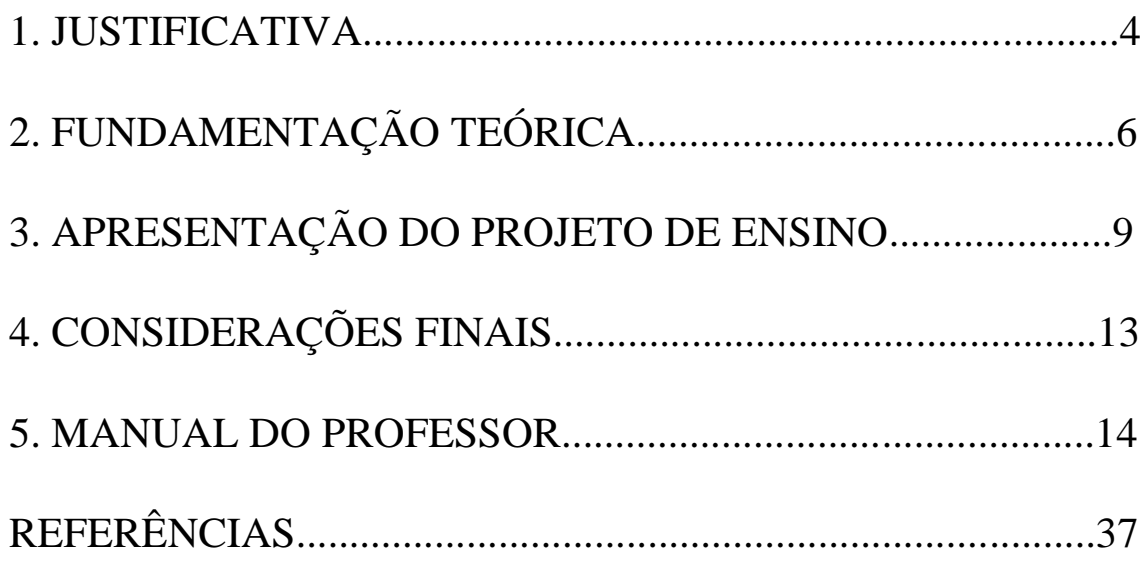

## **1. Justificativa**

**.** 

Segundo Dias (2010), a Internet não é apenas uma ferramenta de busca de informações. Para a autora, ela transformou-se, na atualidade, em um espaço privilegiado para discussões, troca de experiências e co-construção de conhecimentos, em que são oferecidas inúmeras possibilidades de aprendizagem colaborativa online no âmbito de aprender a ler e a escrever em L2.

Podemos, então, dizer que as *WebQuests<sup>1</sup>* ultrapassam os limites da *Web*, ou seja, é possível afirmar que entramos na área do ciberespaço. A este respeito, Barros (2005) alega que:

> O ciberespaço compreende a interação de máquinas, programas, informações e pessoas ligadas a um espaço que apresenta inúmeras possibilidades de aprendizagens e interações e a web parece ficar restrito apenas a questões de ordem técnica e física, sem envolver interações e descobertas entre pessoas, (DIAS, 2010)

Como vemos, a autora argumenta que o ciberespaço faz com que seja necessária a interação entre homens, máquinas e informação para que se construa um ambiente favorável ao aprendizado. Baseado na escrita e pesquisa das autoras supracitadas é possível observar a funcionalidade das *WebQuests*, pois para que uma tarefa proposta seja concretizada ela precisa de que recursos sejam disponibilizados para viabilizar o desenvolvimento de duas noções básicas da aprendizagem colaborativa, o compartilhamento e o empréstimo de conhecimento entre os envolvidos (HYLAND, 2004). No que tange a noção de compartilhamento *(shared knowledge*), Dias (2010) postula que ela:

> refere-se à ideia de que alunos aprendendo juntos aprendem mais do que indivíduos trabalhando separadamente. A outra, a de empréstimo *("borrowed knowledge"*), está relacionada à idéia de que alunos aprendendo com um par mais competente entendem melhor as tarefas de aprendizagem e, em conseqüência, aprendem de uma maneira mais eficiente. Essas noções apóiamse na perspectiva vygotskiana que preconiza que a interação social é de importância vital no desenvolvimento cognitivo por ser considerada mediadora

<sup>&</sup>lt;sup>1</sup> Uma Webquest é uma atividade orientada para a pesquisa, em que toda, ou quase toda, a informação se encontra na web.

desse processo. Aprender, na verdade, é um processo de interação em práticas sociais e culturais situadas em contextos de comunicação entre indivíduos".

As ideias de compartilhamento e empréstimo vêm corroborar com ideia de um aprendizado ímpar para a vida do aluno. Pois através da interação que será proporcionada com a convivência entre pares diferentes os alunos terão uma oportunidade de aprender com diferenças e igualdades. Devido a essas bases teóricas nota-se que as *WebQuests* podem ser uma atividade altamente viável em contextos com alunos com diferentes níveis de conhecimento e ainda com diferente nível sócioeconômico.

Cabe ressaltar que as *WebQuests* são caracterizadas pela possibilidade de serem executadas em um número de tarefas de maneira independente. Podemos mencionar, ainda, que elas, potencialmente, englobam as funções que a criança/adolescente é capaz de realizar com o auxílio de alguém com um letramento digital mais desenvolvido, pois tais atividades envolverão, por exemplo, artefatos como a linguagem e os recursos tecnológicos.

## **2. Fundamentação Teórica**

Carvalho (2006) advoga que a internet oferece uma quantidade inimaginável de recursos, porém a maior parte das mesmas traz problemas no que tange a seleção de informação que será usada. Para a autora, isso independe dos objetivos traçados pelo usuário, ou seja, estamos expostos a um excesso de informações, mas este excesso serve como um alerta para que tenhamos a capacidade de selecionar as estratégias de pesquisa e a seleção de informação que serão eficazes.

A autora ressalta, ainda, que seria um grande erro as escolas ignorarem as potencialidades da internet dado ao conjunto de infinitas riquezas que se encerra em si mesma. O reconhecimento de tal importância faz com que os alunos possam estar efetivamente inseridos na chamada sociedade da informação e do conhecimento(CARVALHO, 2006).

Partindo da perspectiva de Carvalho(2006), a web é bem recente e, desta maneira, é natural que os professores, por mais que já tenham entendido o grande potencial da mesma, não possuam preparação adequada para que possam integrar suas práticas pedagógicas ao uso da tecnologia. A autora enfatiza, também, que por mais que incentivemos ou promovamos a autonomia dos alunos no que se refere ao uso de recursos da web, precisamos coordenar o uso da mesma para que obtenhamos um resultado satisfatório. E é neste ponto que surge a pertinência das *WebQuests,* ou seja, como estratégia de modelagem de trabalhos dos alunos, porém poderá ser, uma maneira de organização e preparação dos próprios professores (CARVALHO, 2002).

Cabe ressaltar que, segundo March (2004), uma *WebQuest* com um design bem feito combina teorias de pesquisas que são sustentadas pelo uso efetivo da internet para promover uma prática instrucional mais dependente.

As *WebQuests* consistem em atividades motivadoras, contextualizadas e orientadas para a pesquisa, que os alunos devem realizar em grupo, de acordo com uma sequência lógica previamente estabelecida (DODGE, 2005).

Podemos salientar, ainda, que este efeito de novidade causado nos alunos pelo uso da web em sala de aula se deva ao fato de que estamos lidando com a "geração.com", como ressalta March (1998) citado em Carvalho (2006, p.10). Isto devese, talvez, ao fato de que na maioria das vezes os alunos estão enfadados com a escola e ao apresentarmos uma atividade como uma *WebQuest*, que exigirá mais deles em termos de tecnologia, ela fará com que eles fiquem mais motivados; e não podemos esquecer de mencionar a riqueza de informações as quais eles terão acesso para conseguir atingir os objetivos da atividade *WebQuest.*

Outro ponto a ser ressaltado é a autenticidade da tarefa, que no caso será uma das mais valiosas estratégias, pois se compararmos as atividades as quais os alunos já estão habituados a fazer; uma *WebQuest* irá desafiá-los a uma resposta mais elaborada, ou seja, uma exigência maior no que se refere a parte cognitiva.

Carvalho (2006) salienta ainda que as *WebQuests* proporcionam uma maneira de aprendizado em grupo no qual cada elemento deste assumindo papeis diferentes, porém integrando as diferentes perspectivas na tarefa de aprender um determinado assunto. Desta forma, será construída uma visão plural e multifacetada do assunto em questão. A real potencialidade das *Webquests*, e não apenas isto, mas o que caracteriza, também, uma *Webquest* é o fato dela ser uma possibilidade verdadeira para que o aprendiz tenha uma capacidade de lidar com o real, traz uma riqueza e é altamente importante para a vida do aprendiz. Necessitamos de tomar cuidado para que as atividades não sejam apenas uma amontoado de *sites*.(CARVALHO, 2006. p.11)

Carvalho (2006) ressalta que uma *WebQuest* proporciona aprendizado de ambas as partes, ou seja, para alunos e professores. As *Webquests*, para a autora, são uma maneira em que podemos aliar pesquisa, comunicação, colaboração e participação social proporcionando, desta maneira, uma nova oportunidade de aprendizagem. Ainda no que se refere à atividade a ser realizada pelos alunos, a autora crê que o que teremos de concreto para os mesmos é a Internet e as WebQuests.

Para Carvalho (2006), a *Webquest* ajudará os alunos na aprendizagem em como pesquisar uma informação, a comunicar-se com outras pessoas, na colaboração dentro e fora da sala de aula, a participação social. Do outro lado temos os professores que terão como benefício com as *WebQuests* a oportunidade de desenvolver algumas competências profissionais, as quais são citadas por Carvalho (2006), a saber: a concepção de materiais e a modelação de aprendizagem na Internet, a facilitação de

comunicação interpessoal, a organização, promoção e gestão do trabalho colaborativo e, por fim, a avaliação e divulgação das aprendizagem.

Carvalho (2006) ainda ressalta que apesar de mais de dez anos de seu aparecimento as WebQuests não são uma das estratégias mais privilegiadas em nossas escolas (MARCH, 2006).

## **3. APRESENTAÇÃO DO PROJETO DE ENSINO**

A *Webquest: Health Matters – A Checklist For International Travellers* tem como meta trabalhar a escrita em língua inglesa. Objetiva ainda criar a possibilidade de maior aprendizado no que tange o mundo digital (*WebQuests, Glogster, Blogger, Movie maker, YouTube*).

#### **Público alvo**

Alunos do 1º. Ano do Ensino Médio da rede pública estadual do Espírito Santo

**Modalidade:** Presencial sendo que algumas atividades serão feitas extraclasse.

#### **Duração: 13 aulas**

**Ementa:** Algumas dicas para pessoas que possam vir a fazer uma viagem internacional. Veremos um pouco sobre os pontos principais a serem observados antes de uma viagem; tais como: vacinação, dentista, medicamentos, etc. Faremos um *Quizz* sobre saúde, faremos uma pesquisa sobre medicina alternativa e finalizaremos com algumas dicas para uma viagem bem sucedida. Criaremos um *Glog* – dicas para uma viagem saudável, um *blog* sobre saúde e um vídeo sobre medicina alternativa.

**Atividades do Curso:** as atividades serão distribuídas de acordo com a quantidade de aulas. Teremos um momento para discussão, trabalhos individuais, trabalhos em grupos, os quais serão utilizados telefones móveis para que eles troquem SMS de maneira a se agruparem para a realização de algumas tarefas. Utilizaremos ainda de um editor de textos para a construção dos textos e na avaliação usaremos e-mails de maneira que eles possam fazer uma avaliação do trabalho usando as *WebQuests*.

## **Cronograma**

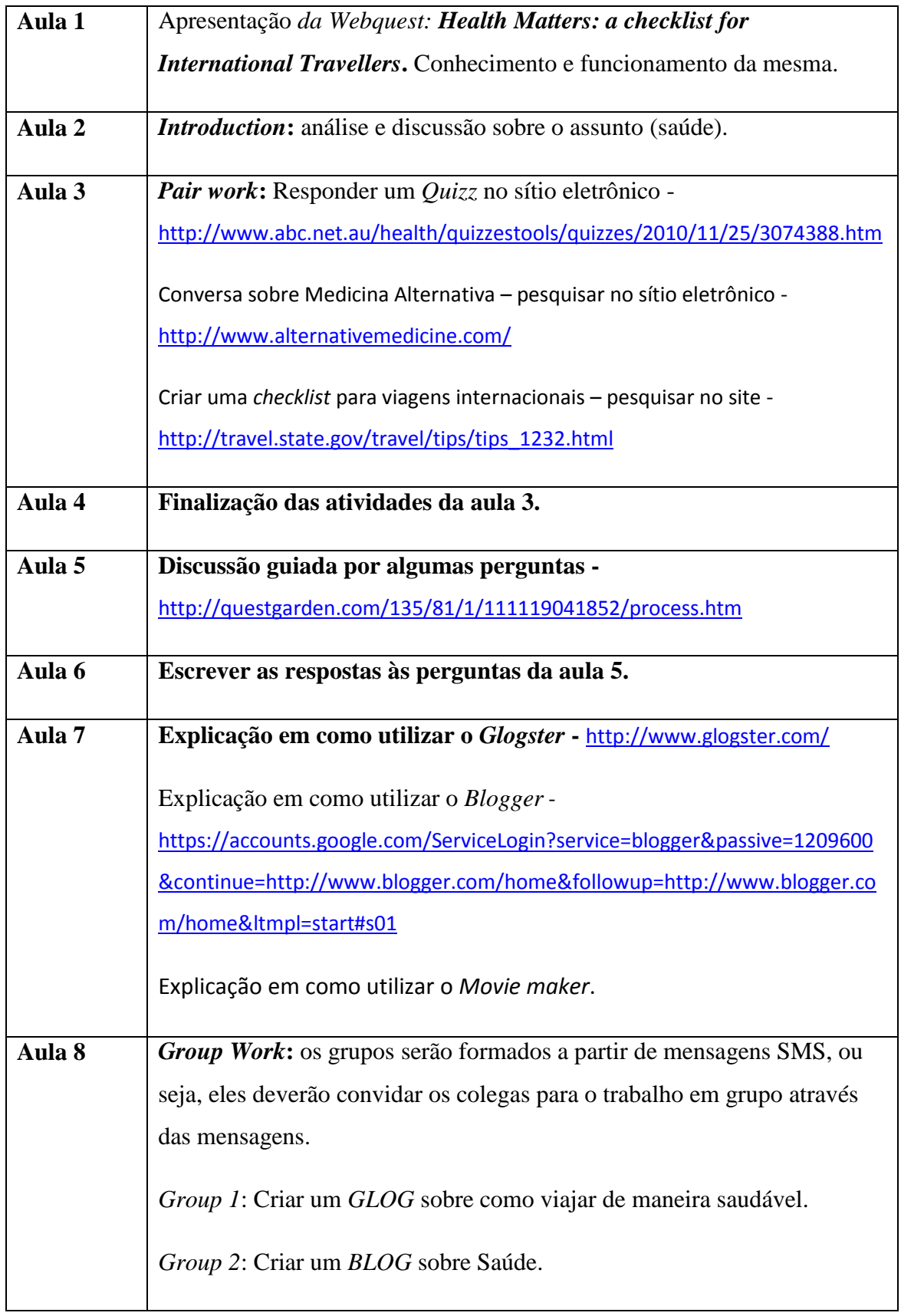

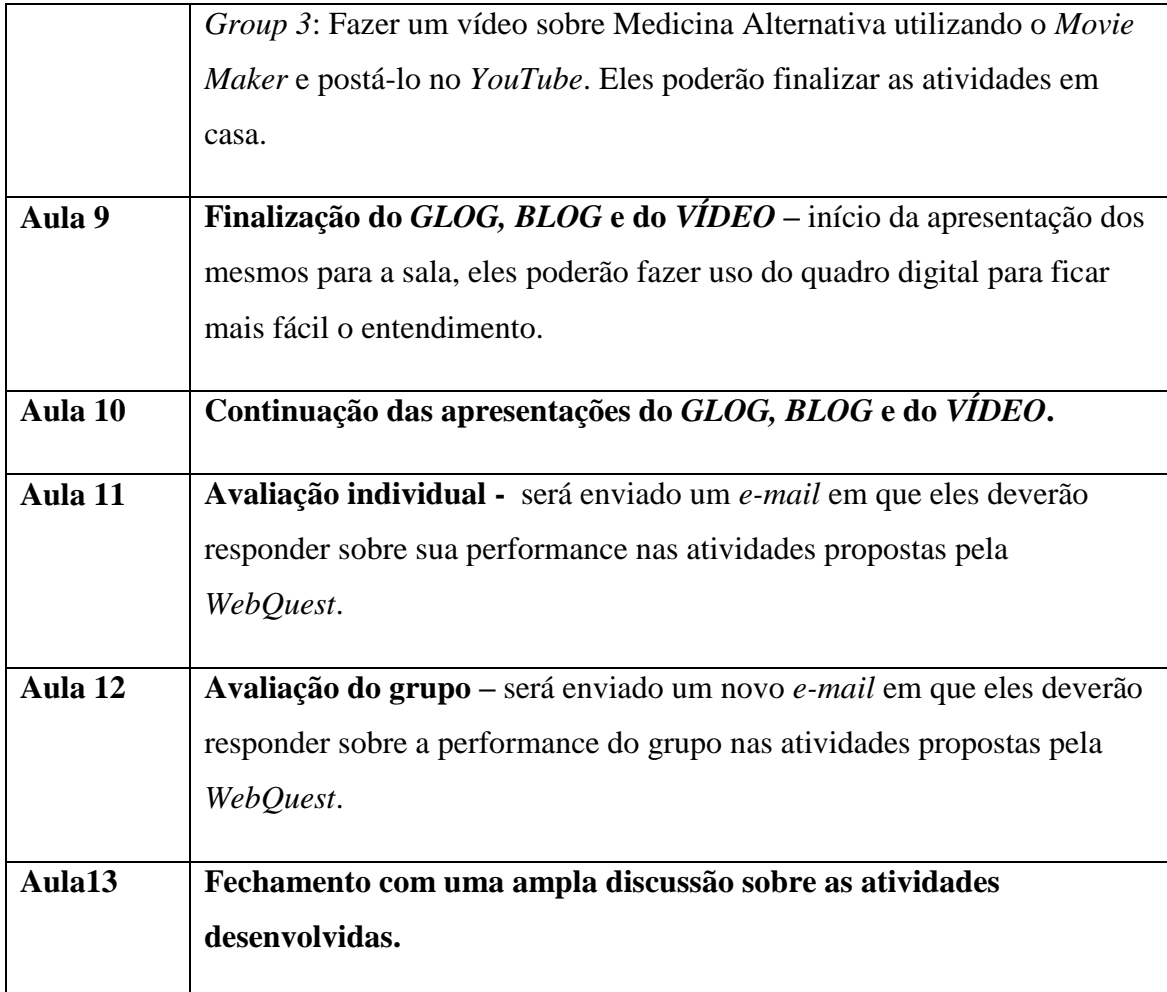

De acordo com Dias (2010) faz-se necessário esclarecer que esses ambientes (*WebQuests*) não foram criados especificamente para o ensino de língua estrangeira, mas para vivências significativas de pesquisa online tendo as estruturas de suporte fornecidas ao longo do trabalho como "andaimes" para apoiar o trabalho colaborativo online.

## **Objetivo Geral**

- Reconhecer as diferentes formas de linguagem e seus vários modos de veiculação, quais sejam: redes sociais, hipertexto, multimeios (vídeos, música, televisão, cinema), linguagem corporal, gestual, imagens, e outros.

## **Objetivos específicos**

**-** Potencializar as habilidades de leitura e produção textual através do trabalho cooperativo;

- Promover uma abertura para que eles tentem expressar-se usando a língua inglesa;

- Aguçar a curiosidade dos alunos de maneira que se obtenha uma possibilidade para o letramento digital;

- Ampliar a competência comunicativa na Língua-Alvo (LA) utilizando-a em tarefas interativas, tendo em vista as situações de comunicação.

#### **Recursos a serem utilizados**

- Sala de informática(Lousa Digital);
- Telefones Móveis;
- E-mails;
- Site [http://questgarden.com;](http://questgarden.com/)
- Site [http://questgarden.com/135/81/1/111119041852/.](http://questgarden.com/135/81/1/111119041852/)

## **Avaliação**

Avaliação individual - será enviado um e-mail em que eles deverão responder sobre sua performance nas atividades propostas pela *WebQuest*.

Avaliação do grupo – será enviado um novo e-mail em que eles deverão responder sobre a performance do grupo nas atividades propostas pela *WebQuest*.

Fechamento com uma ampla discussão sobre as atividades desenvolvidas.

#### **Considerações finais**

No contexto de Educação em que vivemos na atualidade Dias (2010) ressalta que as *Webquests* são ambientes virtuais de aprendizagem, como já foi mencionado, as quais permitem o desenvolvimento de projetos de pesquisa pelo uso da web e seus recursos. A tarefa que será proporcionada pelas mesmas deverá ser autêntica e deverá motivar a participação dos alunos, os quais serão incentivados a alcançar objetivos comuns de aprendizagem pela co-construção de conhecimento. Como Dias (2010) salienta, será no decorrer da atividade que os alunos decidirão se irão afundar *(sink*) ou nadar juntos *(swim together*). Sendo assim é perceptível que as *WebQuests*  proporcionam uma oportunidade ímpar para que os alunos se envolvam, pois sem o mesmo, a atividade perderá um de seus pontos fortes que no ponto de vista do autor, é a colaboração.

 **Teacher's Guide(Manual do Professor)**

## **Forma de Implementação**

Parto do pressuposto de que a língua inglesa é a mais falada do mundo em termos de locais e não em número de pessoas. O projeto será desenvolvido na EEEFM Afonso Cláudio – ES. A princípio trabalharei apenas com os primeiros anos do ensino médio, pois eles têm como um dos eixos temáticos de estudo "O Inglês no Mundo" de acordo com o Currículo Básico Comum (CBC). A ideia será conectar o tema do eixo temático com a criação de uma *checklist* para pessoas que desejam viajar para o exterior e expandindo para assuntos relacionados as diversas áreas de saúde criaremos outras atividades envolvendo a internet, programas e informações.

Antes de começar a navegar, o professor deverá fazer uma leitura atenta da totalidade da *WebQuest* de modo a entender as tarefas solicitadas e como as deve executar.

Para que realize um bom trabalho e nunca se sinta perdido, sugerimos que tente perceber os seguintes pontos: o que é uma WebQuest?, Como é constituída?, Como funciona?

Por esta razão apresento o a seguir o componentes de uma *WebQuest*(DODGE, 2002) os quais estão devidamente acompanhados de uma figura.

## **1. O que é uma** *WebQuest***?**

Uma *Webquest* é uma atividade orientada para a pesquisa, em que toda, ou quase toda, a informação se encontra na web.

## **2. Como é constituída?**

**Introdução** - introduz a temática da *WebQuest*.

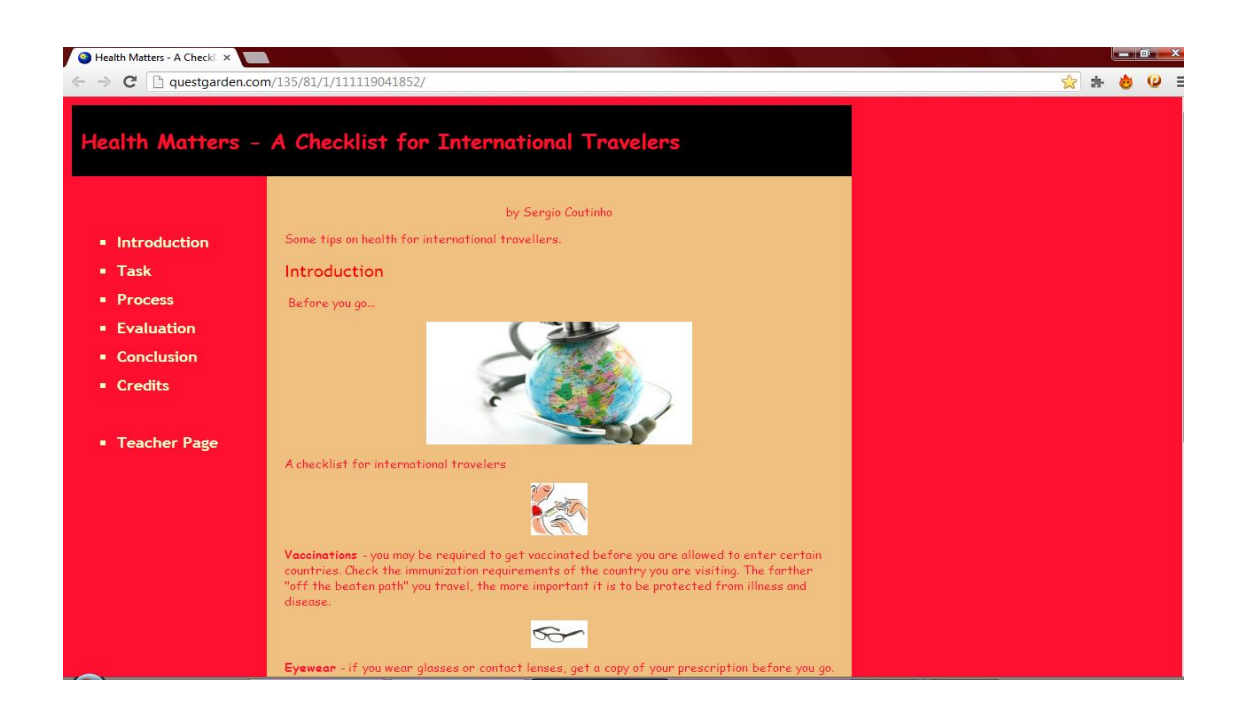

**Tarefas** - apresenta as tarefas que devem ser realizadas.

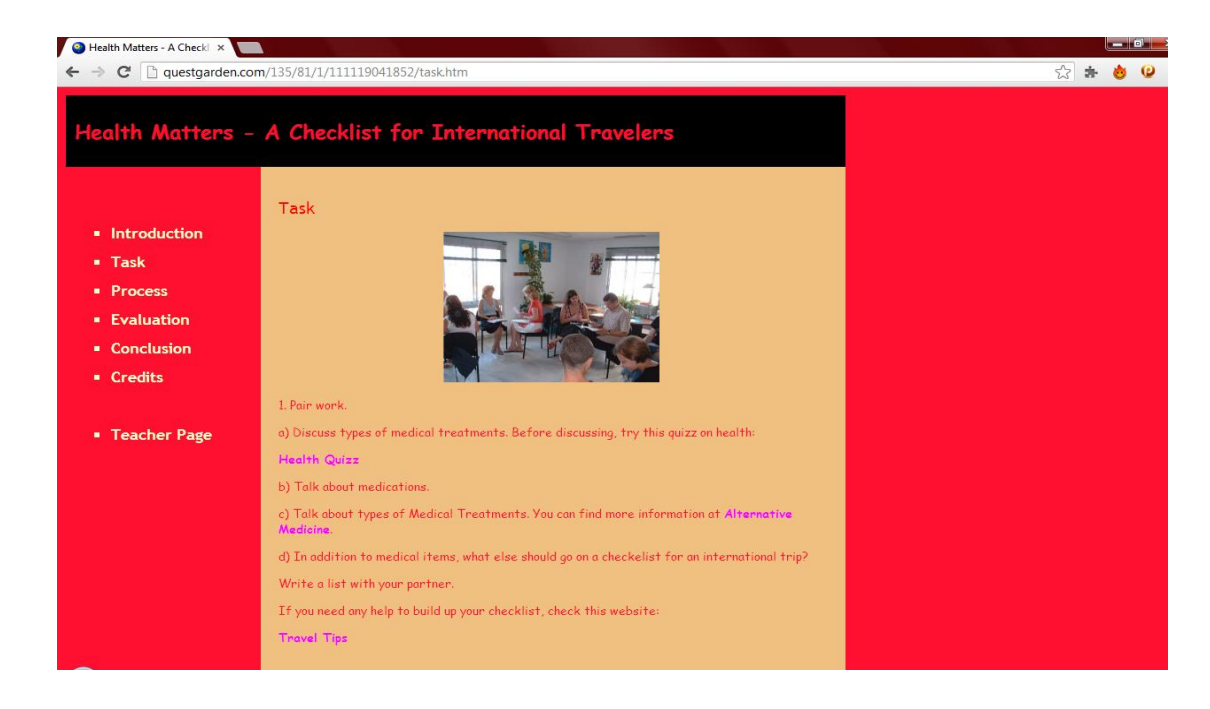

 **Processo** - indica as etapas a seguir para realizar as tarefas, os recursos e as ferramentas necessárias.

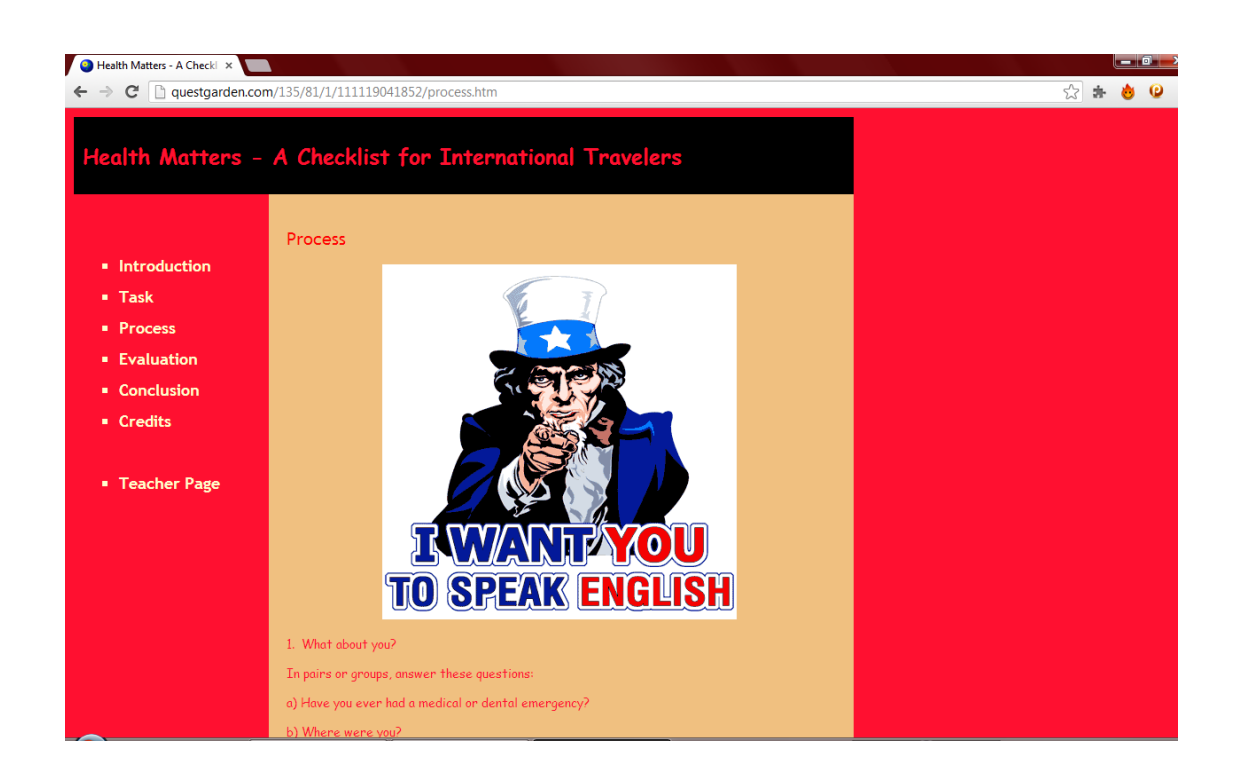

**Avaliação** - define os parâmetros a considerar na avaliação do trabalho final.

#### **Avaliação individual**

Nome:\_\_\_\_\_\_\_\_\_\_\_\_\_\_\_\_\_\_\_\_\_\_\_\_\_\_\_\_\_\_\_\_\_\_\_\_\_\_\_\_\_\_ Nº \_\_\_\_\_\_ Turma: \_\_\_\_

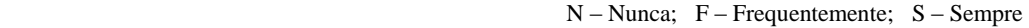

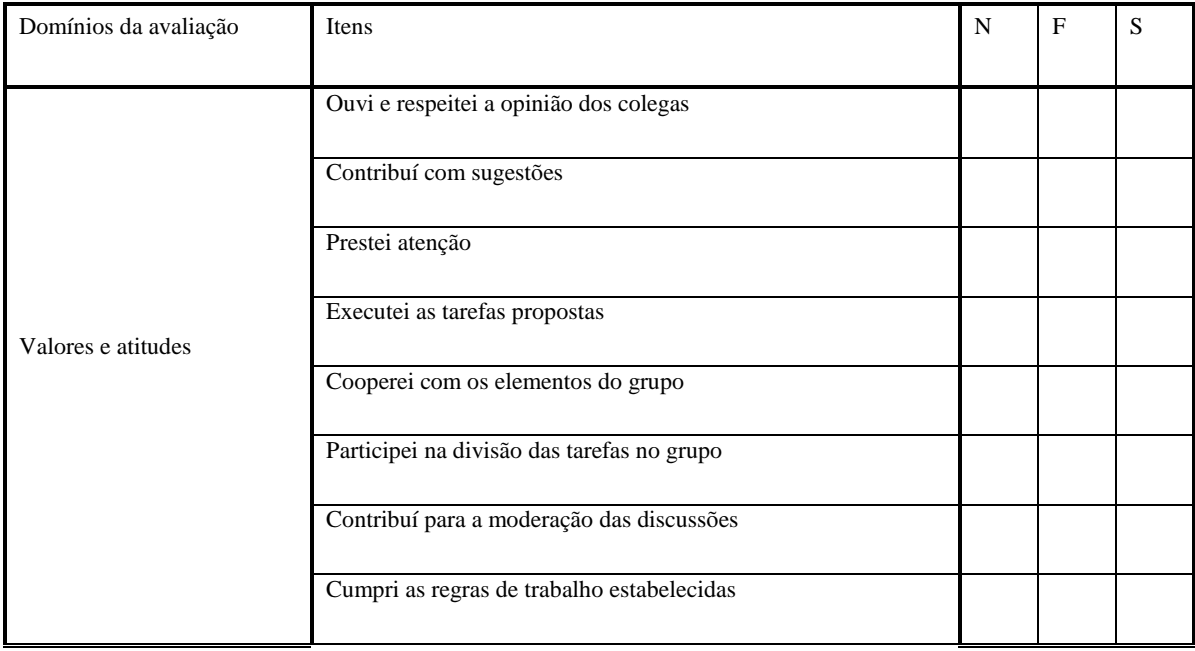

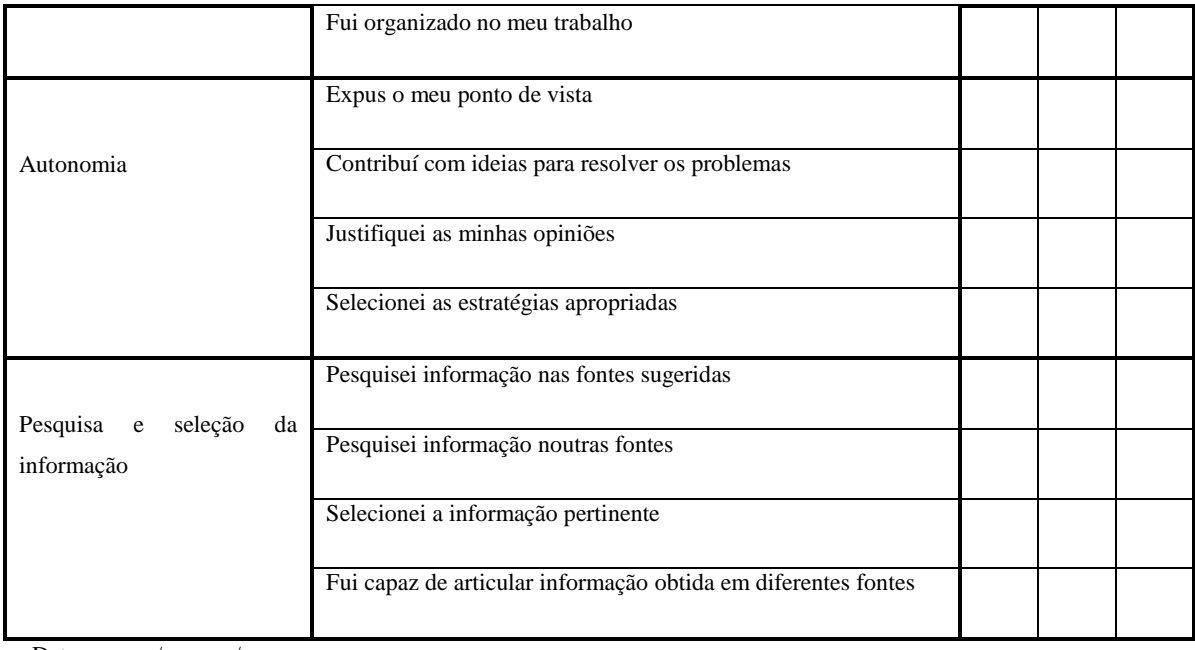

Data \_\_\_\_\_\_/\_\_\_\_\_\_/\_\_\_\_\_\_

## **Avaliação do Grupo**

**Turma: \_\_\_\_\_\_\_\_**

**Elementos do Grupo** 

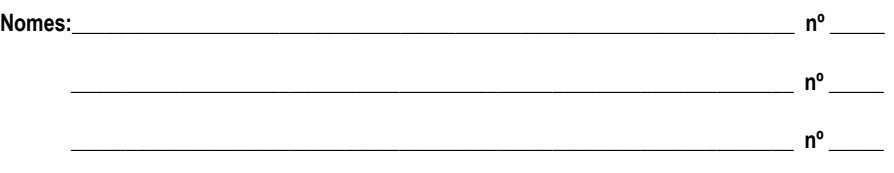

#### **N – Nunca; F – Frequentemente; S – Sempre**

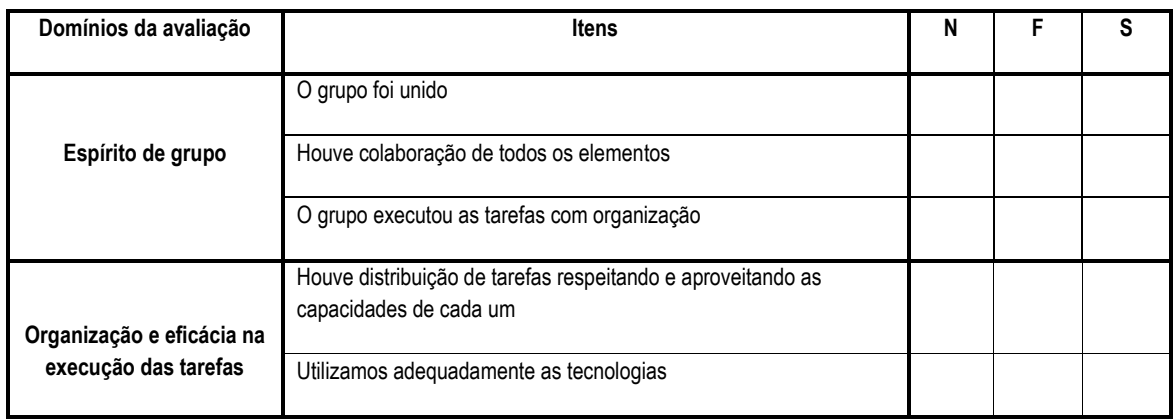

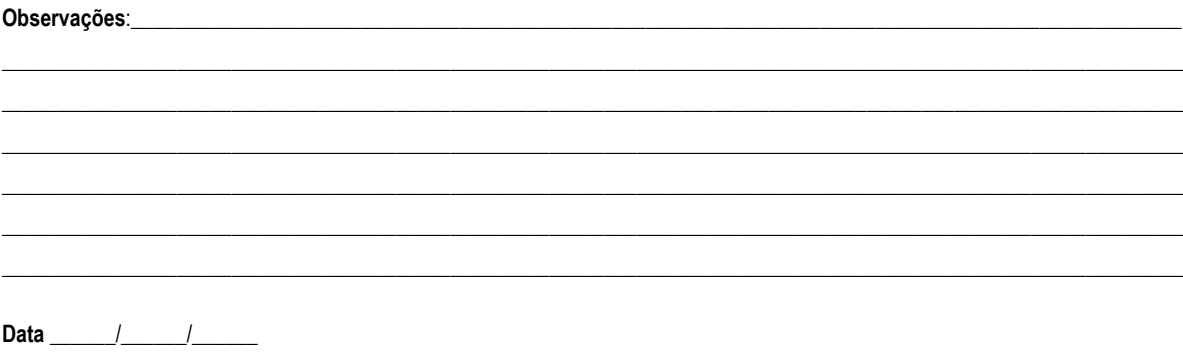

 **Conclusão** - apresenta um resumo da experiência proporcionada pela WebQuest.

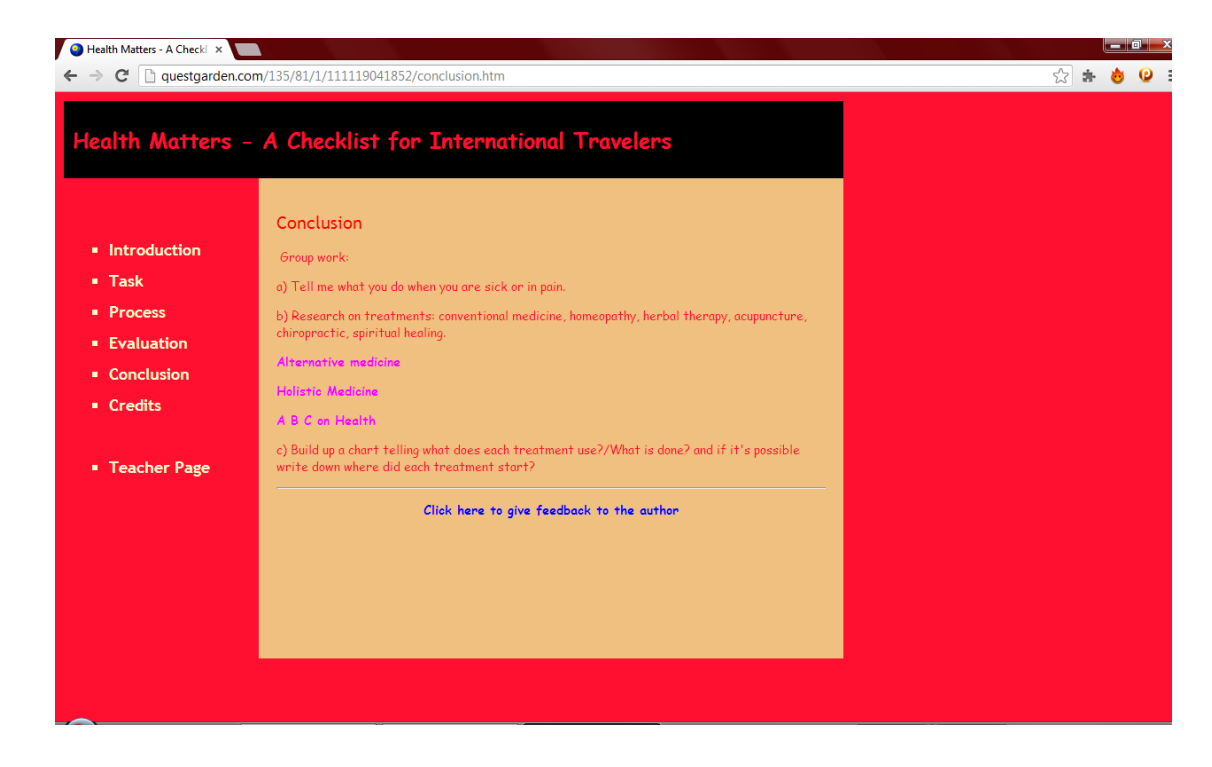

Após este panorama sobre a estruturação de uma WebQuest veremos o cronograma para as treze aulas as quais desenvolveremos a mesma. A seguir será apresentada a explanação de como serão ministradas cada aula para que, desta maneira, tenhamos o maior e melhor aproveitamento do conteúdo a ser explorado na WebQuest.

## **Cronograma**

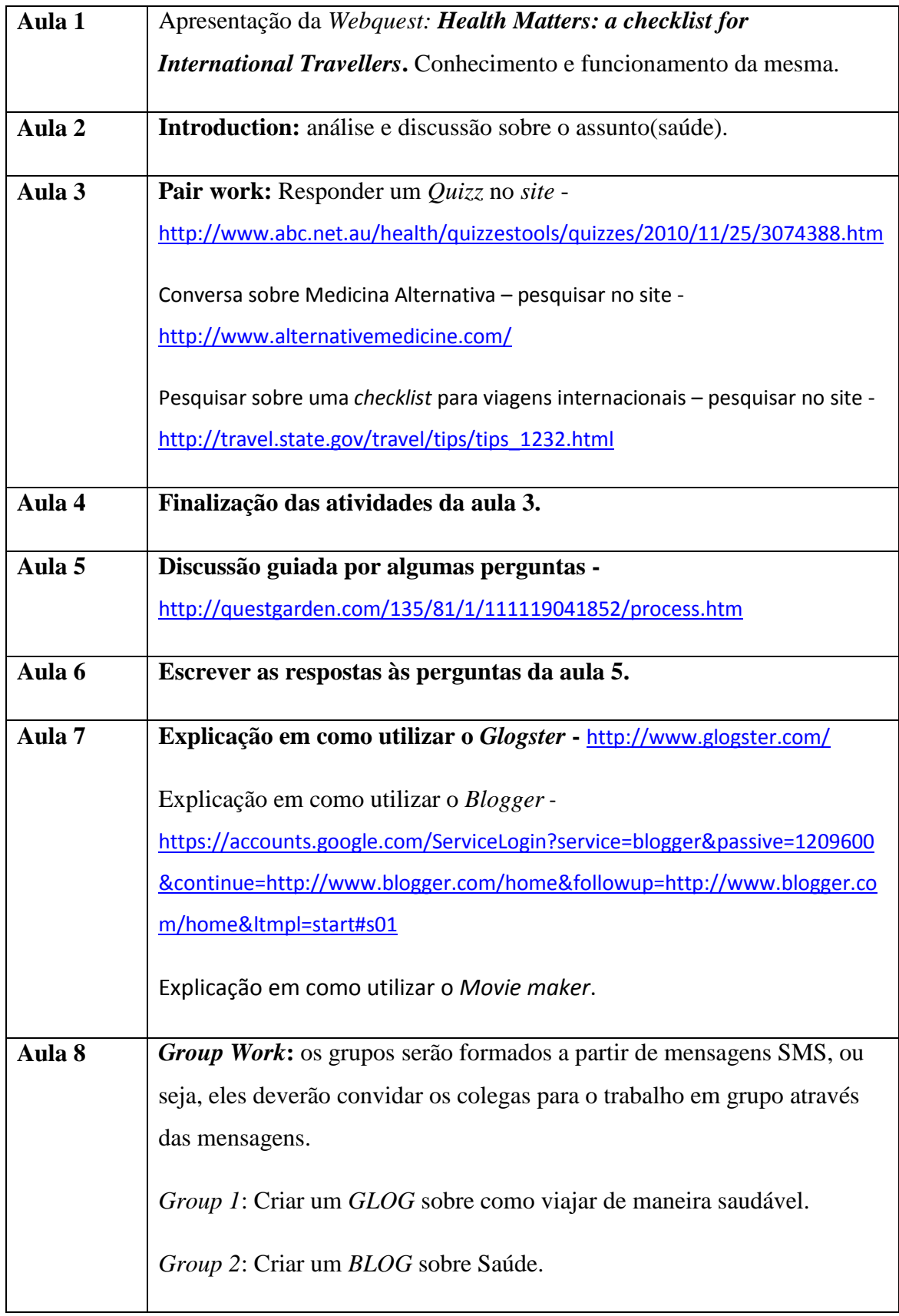

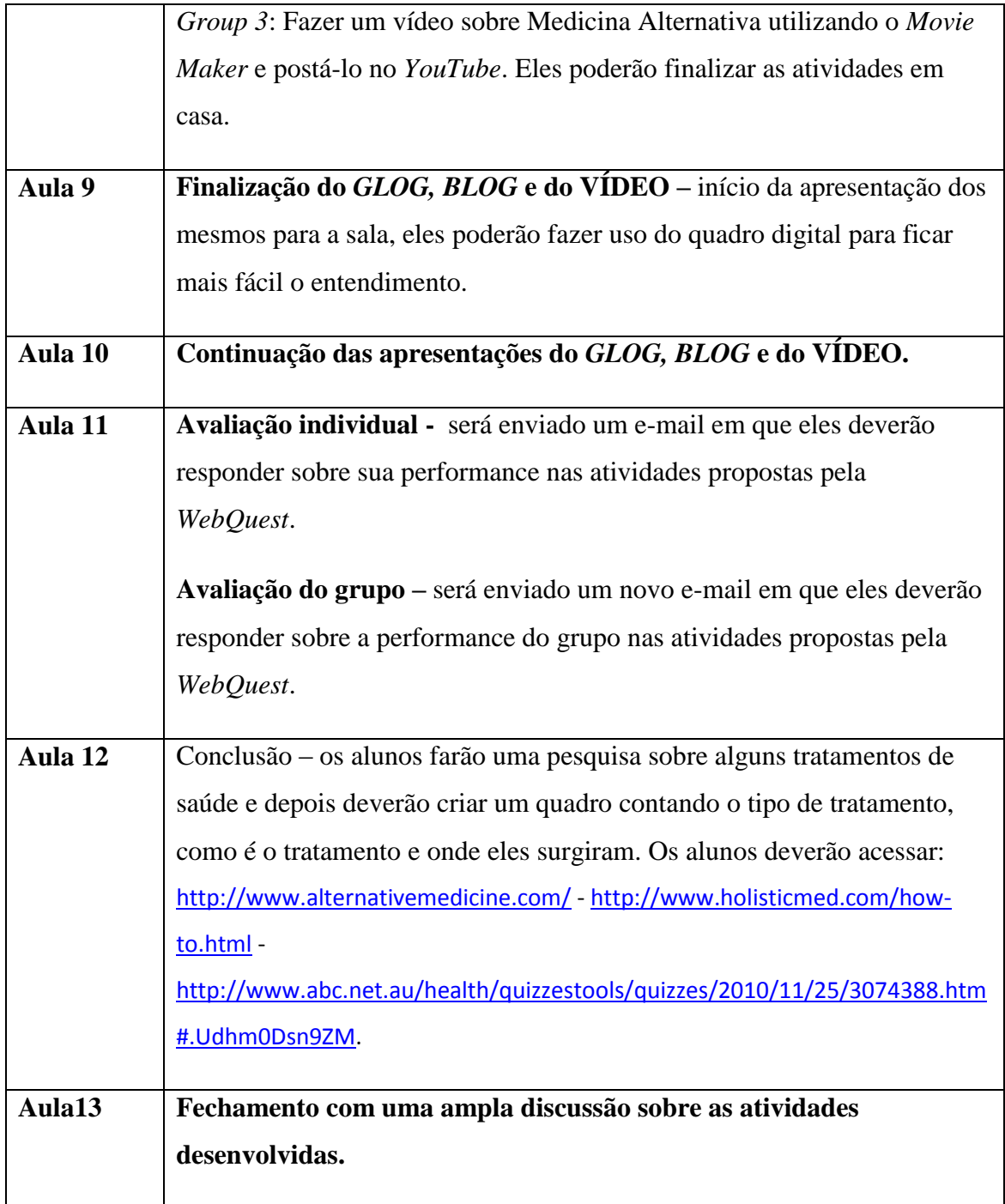

Instrução: Acesse o site <http://questgarden.com/135/81/1/111119041852/> para que você conheça melhor o ambiente em que você deverá desenvolver as atividades com os alunos nas próximas treze aulas.

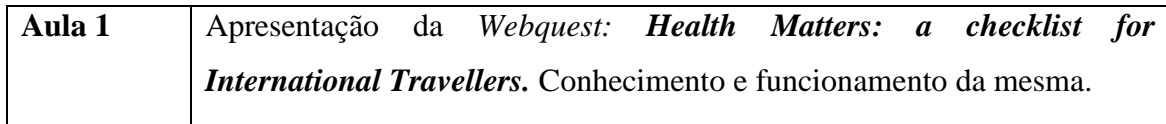

Nesta primeira aula, peça aos alunos que acessem o ambiente da *WebQuest* e mostre a eles cada segmento da mesma. Explicite as dúvidas que possam surgir. Observe como a página deverá ser exibida:

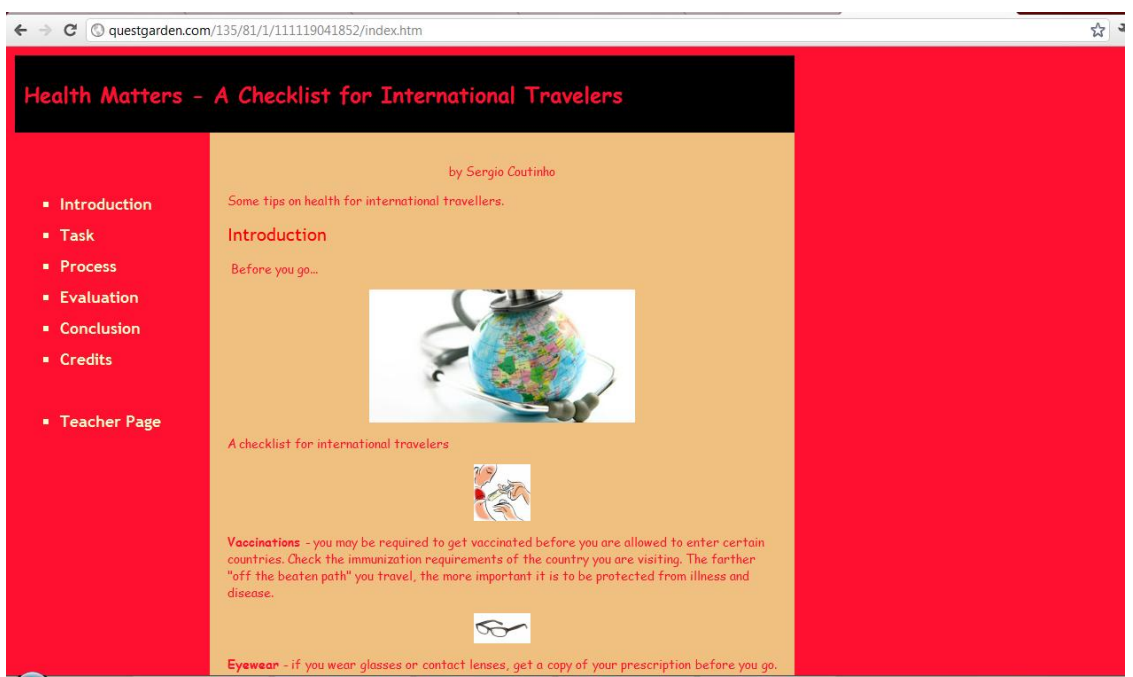

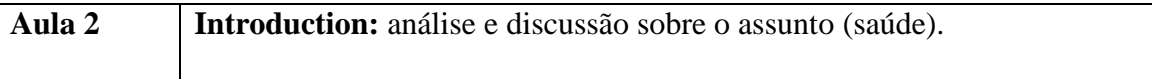

**Instrução:** Promova um amplo debate sobre saúde (vacinação, tratamento dentário, medicações e viagens (mencionar os países que possuem o inglês como língua oficial ou como segunda língua. Tente estabelecer uma conexão entre os temas para que eles já possam ir amadurecendo a ideia de criar uma lista sobre o que fazer antes de uma viagem ao exterior.

Após este debate solicite aos alunos que acessem e leiam os textos encontrados na parte denominada INTRODUÇÃO na WebQuest - site [http://questgarden.com/135/81/1/111119041852/.](http://questgarden.com/135/81/1/111119041852/)

Deixe os alunos livres para tentar tirar as dúvidas entre eles. Permita também que eles consultem dicionários on line, caso necessário. Caso ainda eles tenham alguma dúvida sobre algum ponto dos textos explicite para eles.

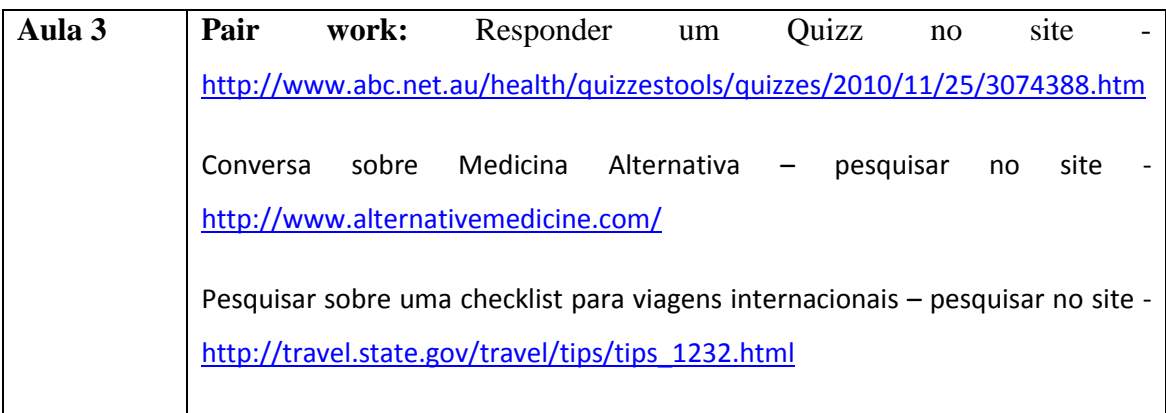

**Instrução:** Peça aos alunos que acessem o site <http://questgarden.com/135/81/1/111119041852/> e que eles acessem a parte TASK . Observe a página que está sendo exibida a seguir, pois é assim que ela deverá ser visualizada.

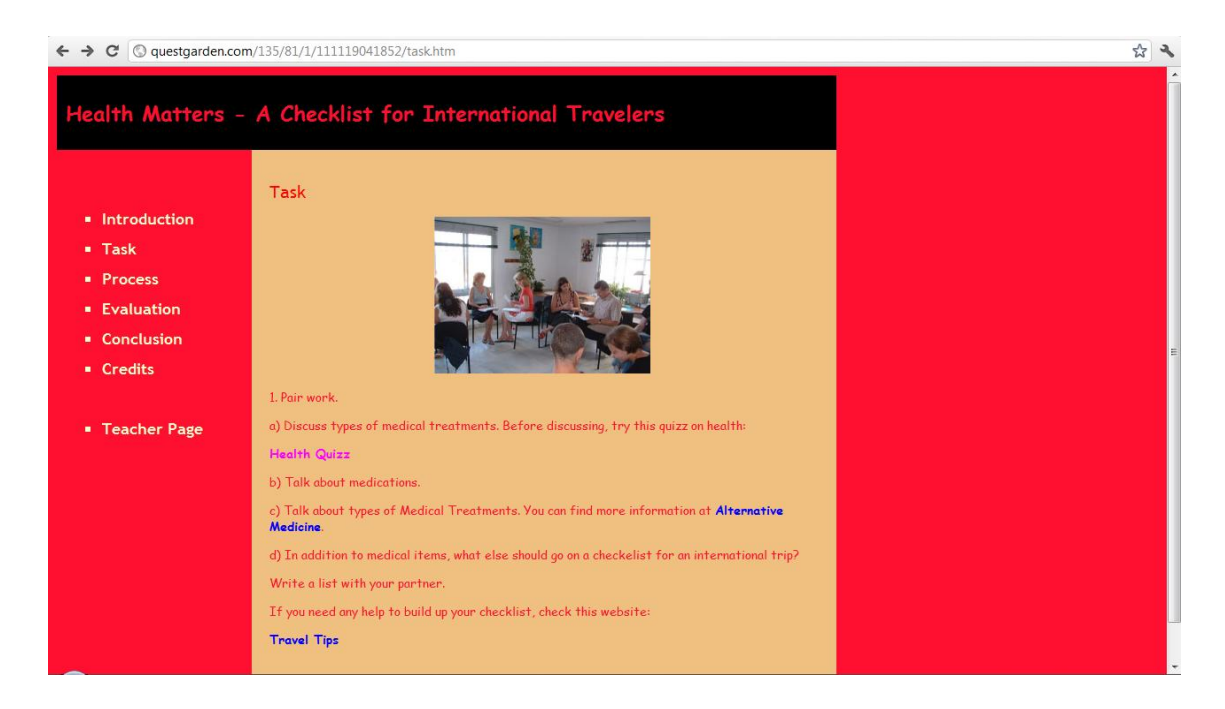

Ao localizar esta parte, peça-os para clicar em Health Quizz <http://www.abc.net.au/health/quizzestools/quizzes/2010/11/25/3074388.htm> e respondam as perguntas. No final do questionário eles receberam uma nota do site e explicações em cada resposta que estiver errada. Mesmo que a resposta esteja correta o site oferece um

link em que eles poderão receber informações adicionais. A página deverá ser exibida de acordo com o modelo abaixo:

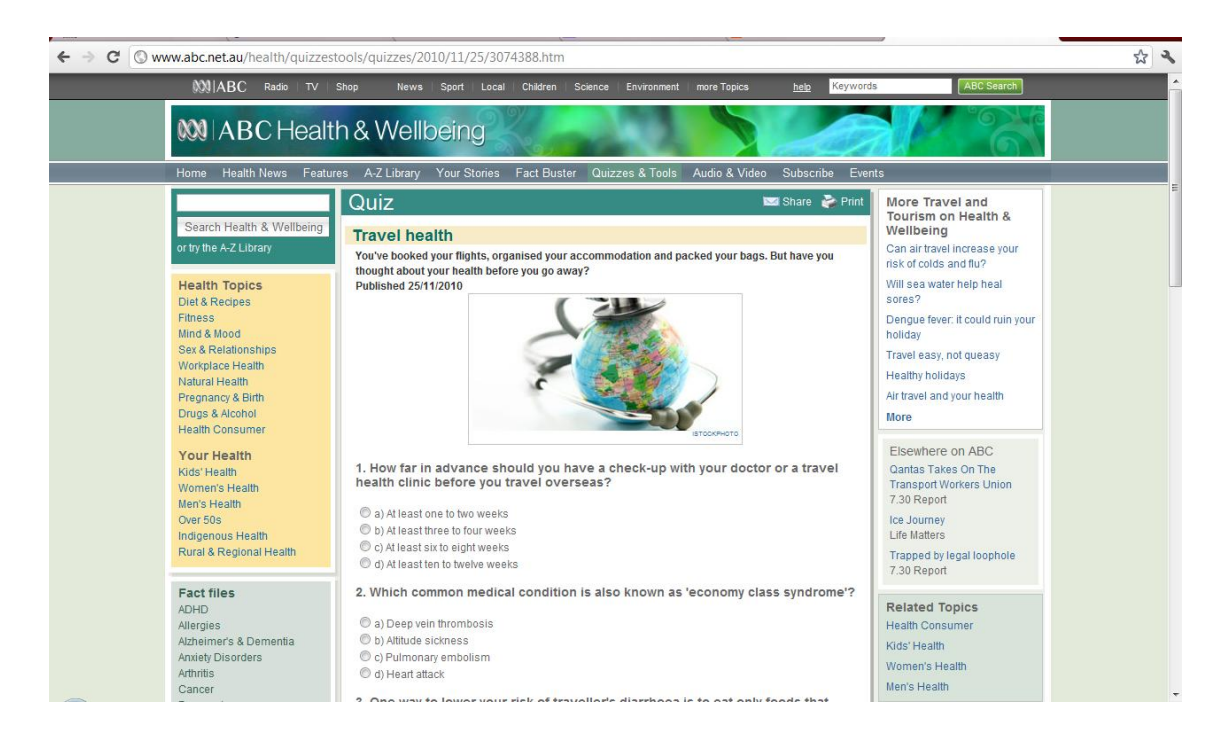

Após fazerem o Quizz solicite aos alunos que acessem um outro link <http://www.alternativemedicine.com/> - em que eles poderão ler um pouco sobre medicina alternativa. Desta maneira eles poderão decidir se existe algum tratamento alternativo que possa substituir a medicina tradicional e, através desta observação, se a mesma vai acrescentar alguma novidade no checklist que eles irão fazer. Observe como a página deverá ser visualizada:

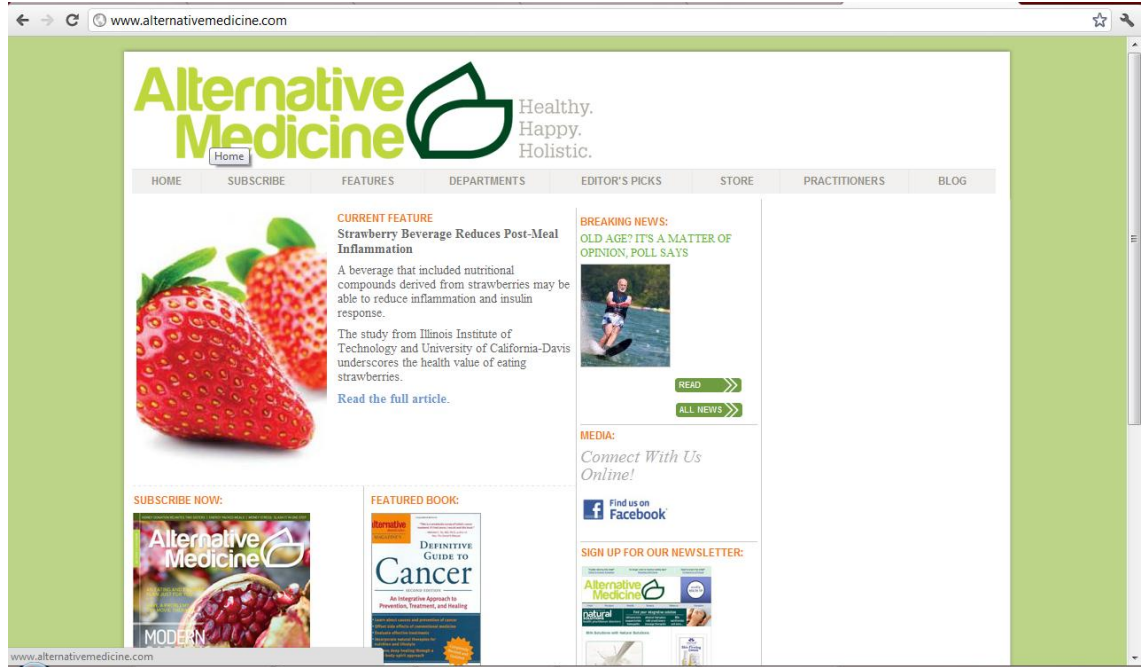

Nesta parte os alunos serão convidados a visitar um site do governo norte-americano com sugestões para uma viagem segura. Observe a seguir como a página deverá ser visualizada:

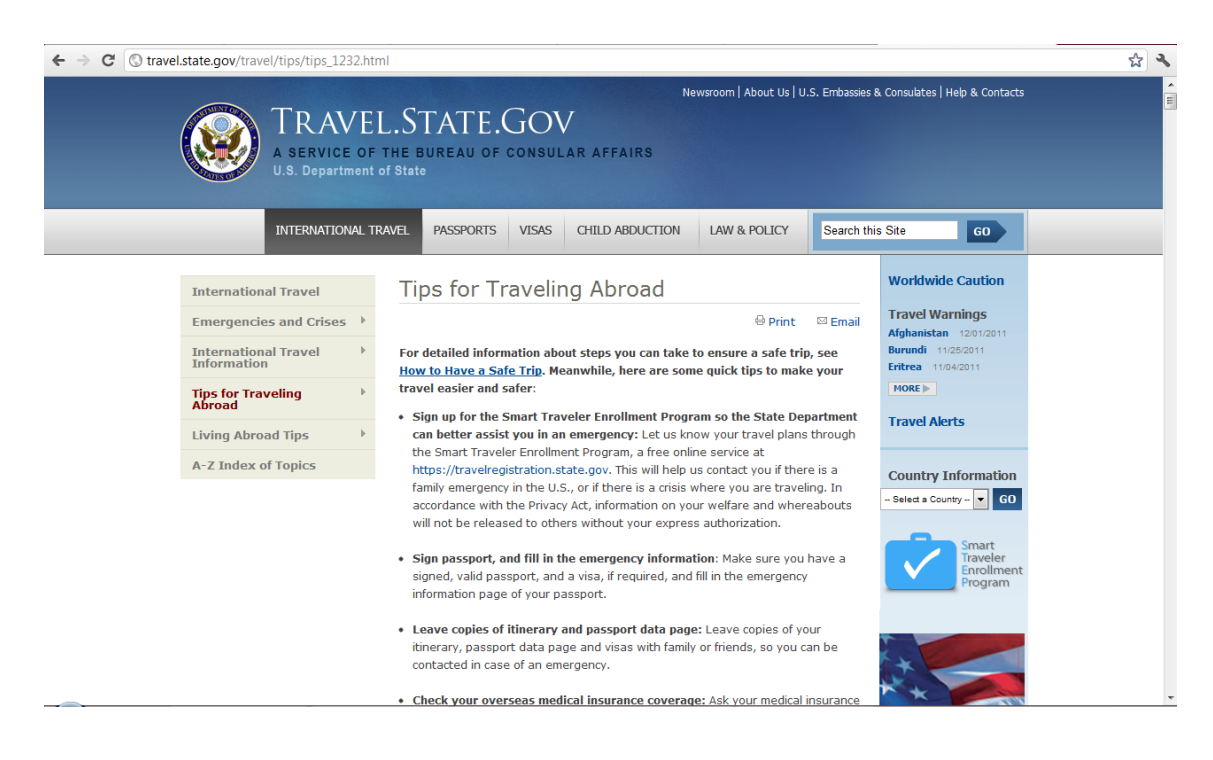

OBSERVAÇÃO: Os alunos farão apenas o Quizz, ou seja, a primeira atividade. As demais atividades deverão ser pesquisadas e discutidas entre os alunos para a posterior criação da checklist para uma viagem ao exterior.

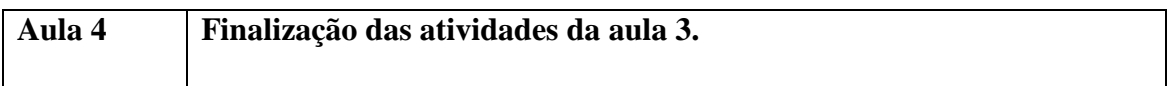

**Instrução:** Finalizar as atividades da aula 3, pois devido a quantidade de material de pesquisa, talvez seja necessária esta aula para que os alunos possam ter uma finalização adequada das atividades.

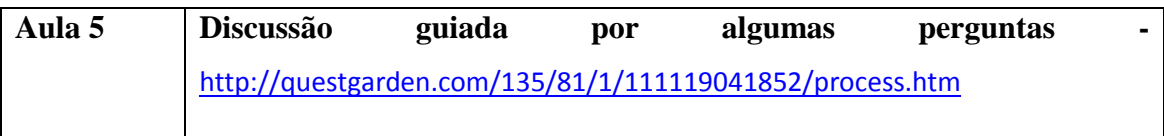

**Instrução:** Nesta seção os alunos encontraram uma série de perguntas. Eles deverão discuti-las em duplas ou grupos. Veja a página que você deverá acessar para esta atividade.

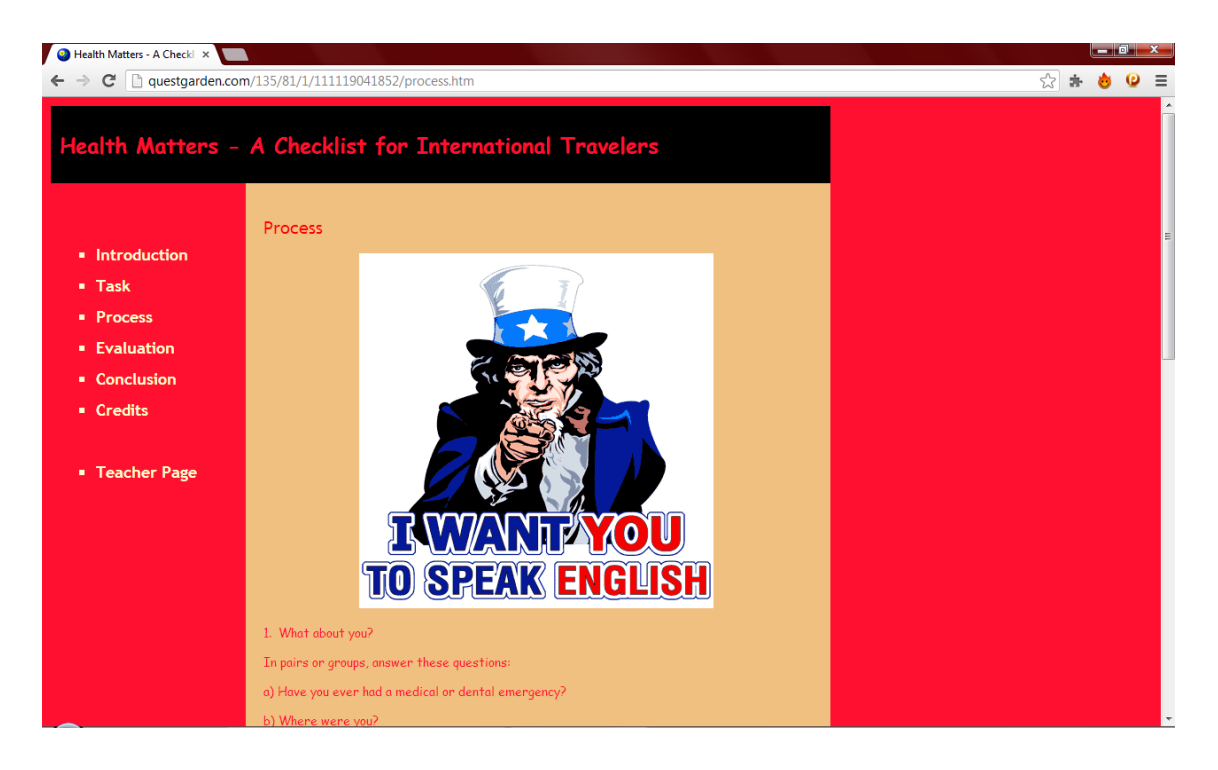

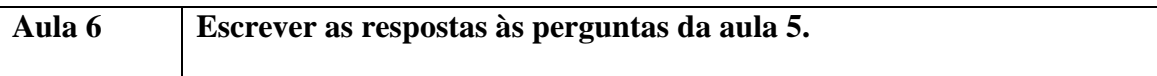

Eles deverão respondê-las utilizando um documento do Word o qual poderá ser armazenado em um pendrive, cartão de memória ou simplesmente ser enviado para o email dos colegas para que eles possam comparar as respostas e depois terem uma discussão sobre as igualdades e diferenças existentes na sala de aula sobre o tema saúde.

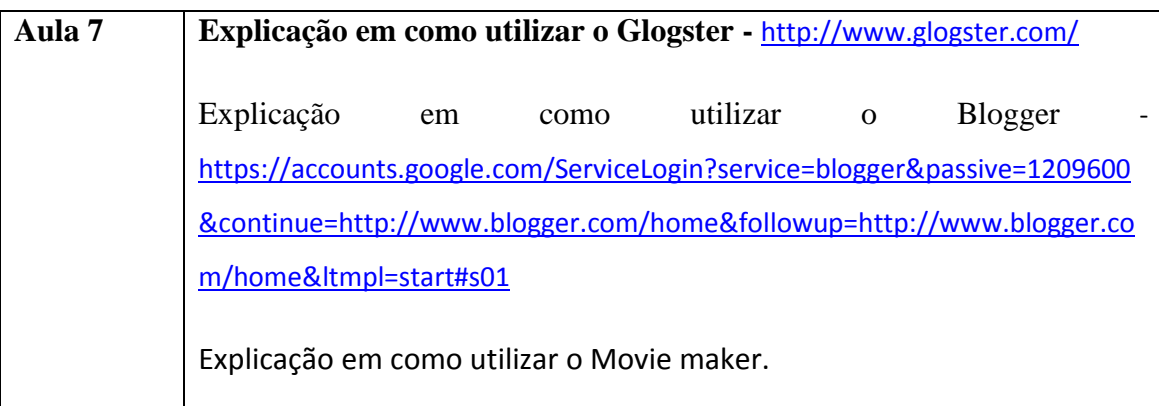

**Instrução:** para esta aula o professor deverá realizar uma ampla pesquisa e se possível fazer seu cadastro nos sites para que o mesmo possa dar explicações para os alunos. O primeiro a ser estudado pelo professor será o Glogster. Veja abaixo a página inicial do referido site:

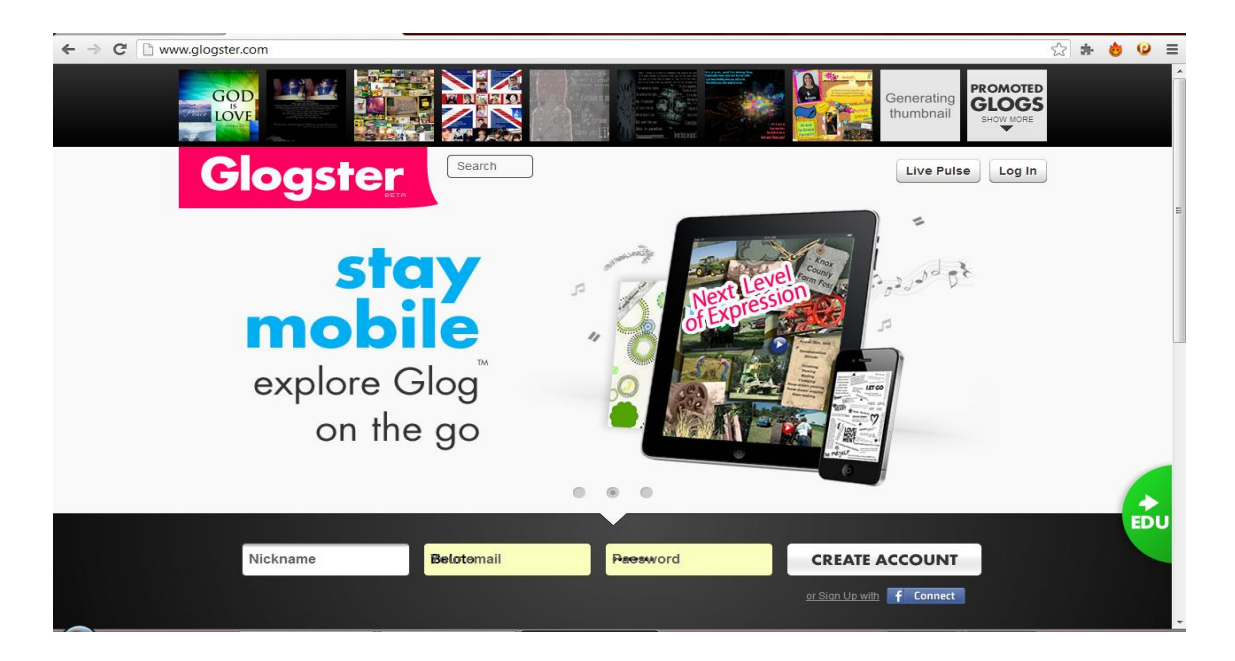

O próximo será o Blogger. O professor deverá criar um Blog para que ele tenha como explicar e até mesmo motivar os alunos na criação dos mesmos. Veja abaixo a pagina inicial:

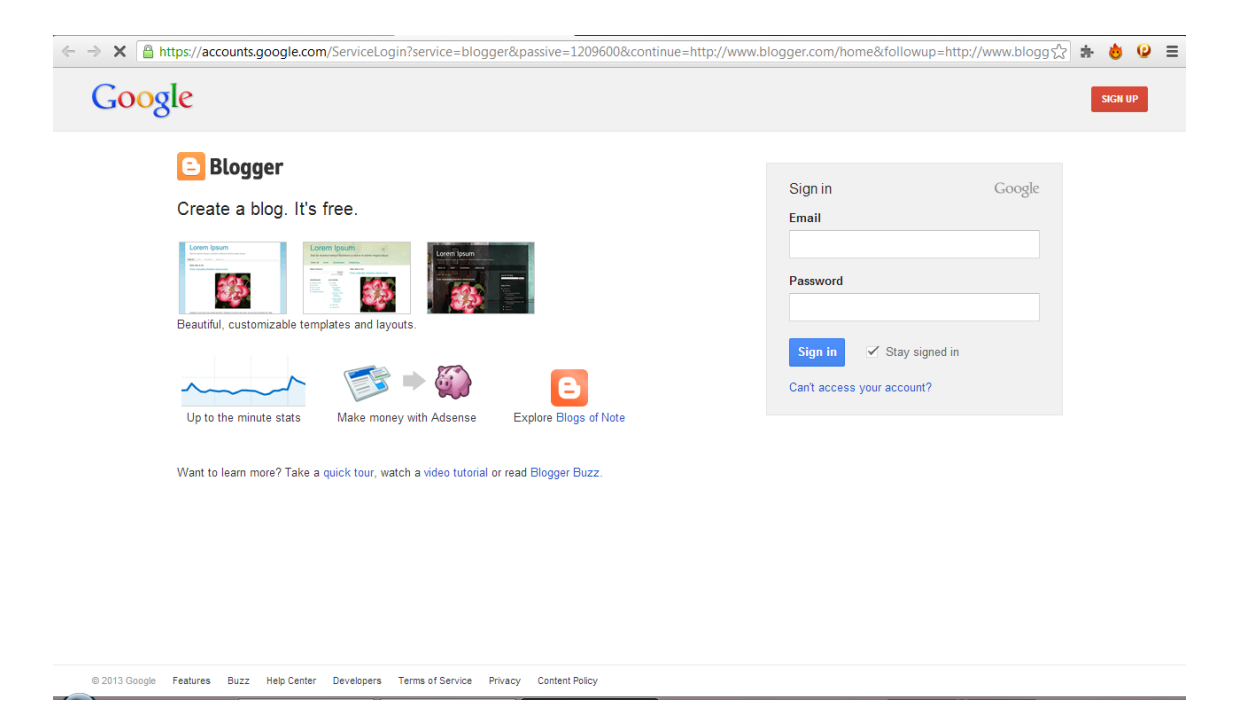

O terceiro e o último a ser explorado e o Movie Maker. O professor poderá criar um vídeo e depois mostrar o passo a passo para os alunos.

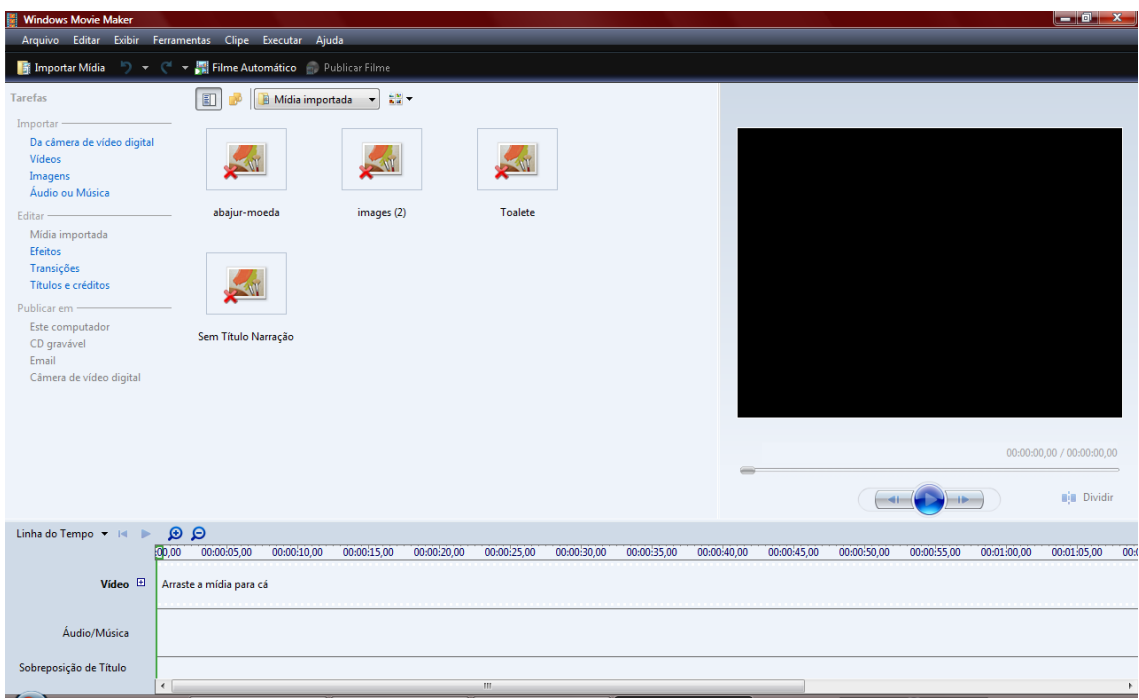

**OBSERVAÇÃO:** Outra opção é solicitar aos alunos que eles formem três grupos e que eles descubram todas as potencialidades de cada aplicativo e programa e expliquem para os colegas. O professor neste caso será um monitor das atividades.

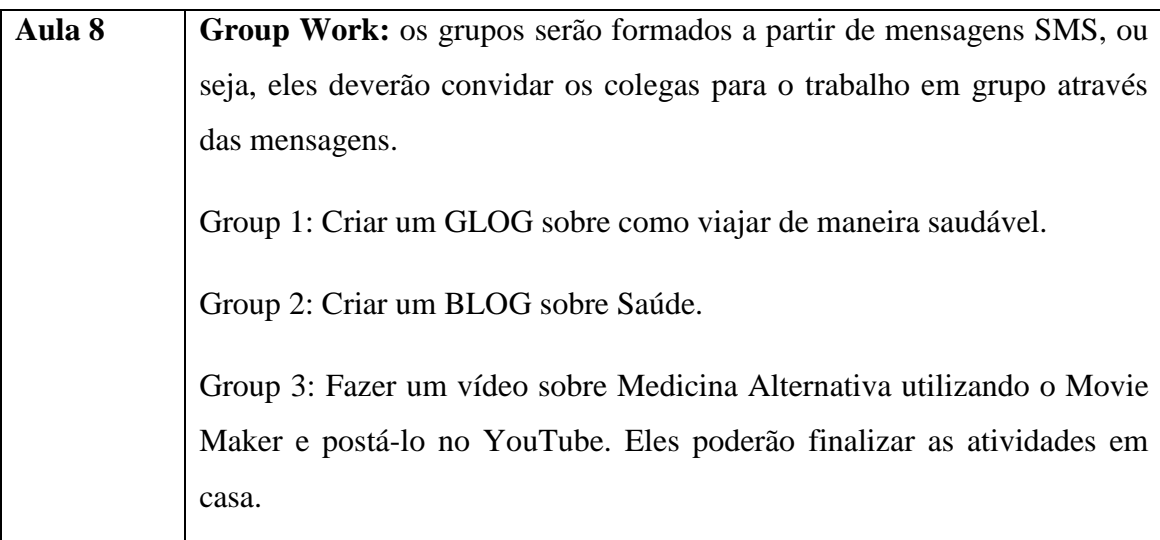

**Instrução:** Conforme já foi descrito no quadro acima, o professor deverá solicitar que eles formem grupos para executar a tarefa e que, para isso, eles usarão o telefone celular para que, através de mensagens SMS, eles se convidem para a formação dos três grupos. Caso não seja possível o uso do telefone celular, simplesmente peça que eles formem grupos. Formados os grupos eles poderão começar a criar as atividades que já foram descritas no quadro acima. Caso você ainda tenha dúvidas como utilizar o GLOGSTER, acesse - [http://www.youtube.com/watch?v=1HH0w2Lg4vM,](http://www.youtube.com/watch?v=1HH0w2Lg4vM) e veja o passo a passo para utilizar a ferramenta.

Você poderá fazer o mesmo com o BLOGGER em caso de dúvidas acesse <http://www.youtube.com/watch?v=yPjrvWigARA> outputs://www.youtube.com/watch?v=yPjrvWigARA [http://www.youtube.com/watch?v=i6ZIbonkNk4.](http://www.youtube.com/watch?v=i6ZIbonkNk4)

Você também poderá obter ajuda com o MOVIE MAKER acessando [http://www.youtube.com/watch?v=iqDJQETo890.](http://www.youtube.com/watch?v=iqDJQETo890)

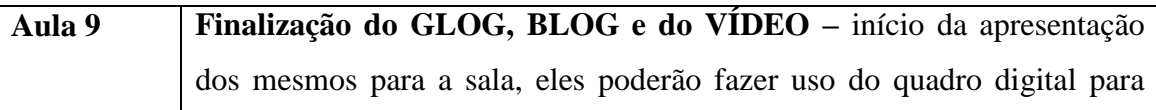

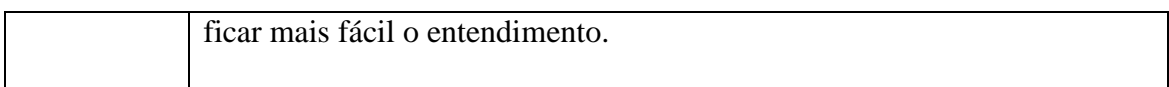

**Instrução:** Retomar a aula 8 e continuar as atividades, pois creio que apenas em uma aula eles não conseguirão realizar todas as tarefas. Lembrando que foi facultado ao aluno continuar trabalhando nas atividades em casa. Caso eles concluam a atividade, eles poderão começar a apresentar a atividade para o restante da turma.

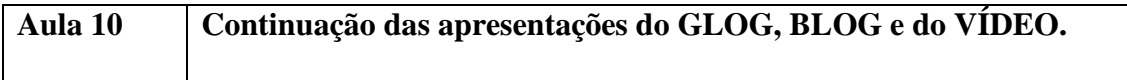

**Instrução:** Retomar a aula 9 e continuar as atividades de apresentação dos trabalhos.

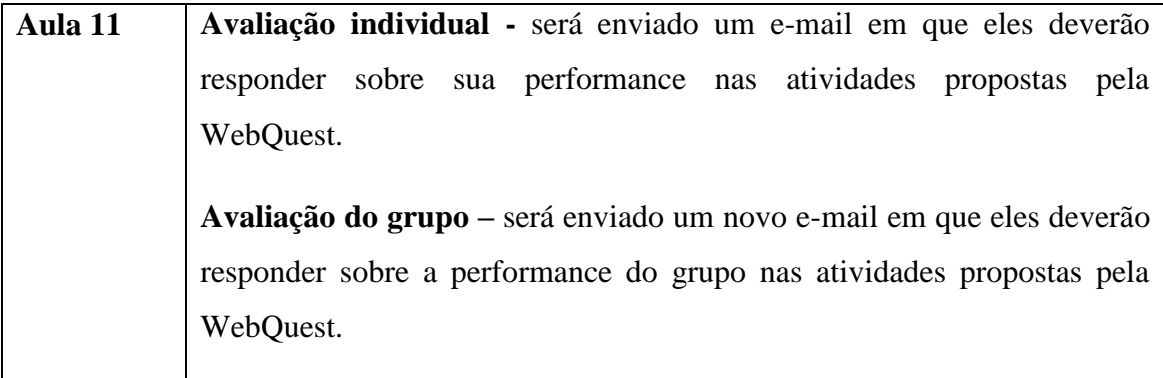

**Instrução:** O professor deverá enviar estes e-mails previamente para que os alunos possam respondê-los nesta aula. Os e-mails respondidos deverão ser reenviados ao professor para análise e posterior conversa com a turma sobre o desempenho deles. Deverão ser ressaltados os pontos positivos e os pontos que deverão ser melhorados em uma atividade futura.

Abaixo apresento os modelos de avaliação individual e em grupo que deverão ser enviados por e-mail aos alunos. Veja:

#### **AVALIAÇÃO INDIVIDUAL**

**Nome:\_\_\_\_\_\_\_\_\_\_\_\_\_\_\_\_\_\_\_\_\_\_\_\_\_\_\_\_\_\_\_\_\_\_\_\_\_\_\_\_\_\_ Nº \_\_\_\_\_\_ Turma: \_\_\_\_**

#### **N – Nunca; F – Frequentemente; S – Sempre**

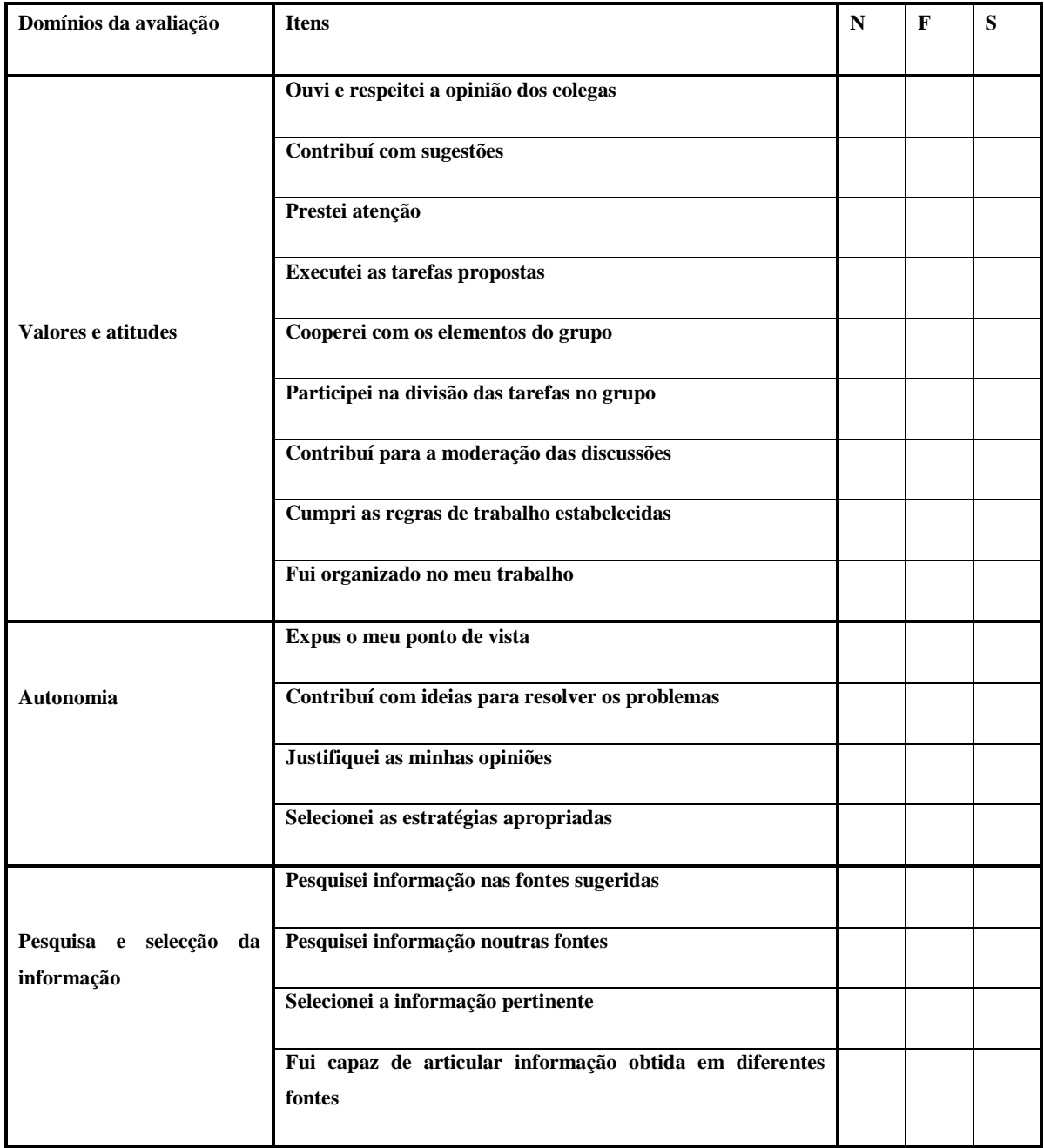

**Data \_\_\_\_\_\_/\_\_\_\_\_\_/\_\_\_\_\_\_**

## **AVALIAÇÃO EM GRUPO**

**Turma: \_\_\_\_\_\_\_\_**

**Elementos do Grupo** 

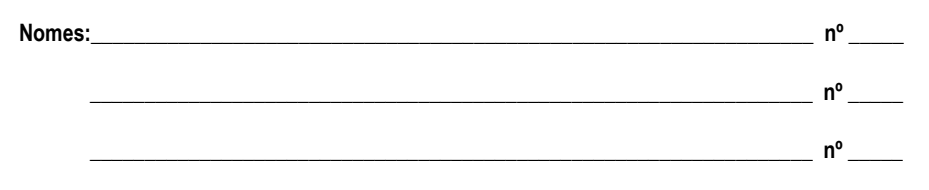

 **N – Nunca; F – Frequentemente; S – Sempre** 

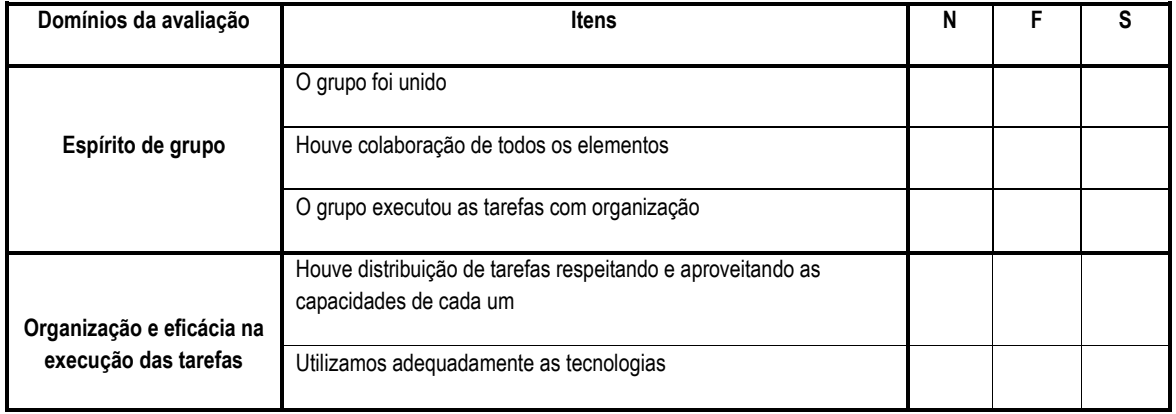

#### **Observações**:\_\_\_\_\_\_\_\_\_\_\_\_\_\_\_\_\_\_\_\_\_\_\_\_\_\_\_\_\_\_\_\_\_\_\_\_\_\_\_\_\_\_\_\_\_\_\_\_\_\_\_\_\_\_\_\_\_\_\_\_\_\_\_\_\_\_\_\_\_\_\_\_\_\_\_\_\_\_\_\_\_\_\_\_\_\_\_\_\_\_\_\_\_\_\_\_

 $\_$  ,  $\_$  ,  $\_$  ,  $\_$  ,  $\_$  ,  $\_$  ,  $\_$  ,  $\_$  ,  $\_$  ,  $\_$  ,  $\_$  ,  $\_$  ,  $\_$  ,  $\_$  ,  $\_$  ,  $\_$  ,  $\_$  ,  $\_$  ,  $\_$  ,  $\_$  ,  $\_$  ,  $\_$  ,  $\_$  ,  $\_$  ,  $\_$  ,  $\_$  ,  $\_$  ,  $\_$  ,  $\_$  ,  $\_$  ,  $\_$  ,  $\_$  ,  $\_$  ,  $\_$  ,  $\_$  ,  $\_$  ,  $\_$  ,  $\_$  ,  $\_$  ,  $\_$  ,  $\_$  ,  $\_$  ,  $\_$  ,  $\_$  ,  $\_$  ,  $\_$  ,  $\_$  ,  $\_$  ,  $\_$  ,  $\_$  ,  $\_$  ,  $\_$  ,  $\_$  ,  $\_$  ,  $\_$  ,  $\_$  ,  $\_$  ,  $\_$  ,  $\_$  ,  $\_$  ,  $\_$  ,  $\_$  ,  $\_$  ,  $\_$  ,  $\_$  ,  $\_$  ,  $\_$  ,  $\_$  ,  $\_$  ,  $\_$  ,  $\_$  ,  $\_$  ,  $\_$  ,  $\_$  ,  $\_$  ,  $\_$  ,  $\_$  ,  $\_$  ,  $\_$  ,  $\_$  ,  $\_$  ,  $\_$  ,  $\_$  ,  $\_$  ,  $\_$  ,  $\_$  ,  $\_$  ,  $\_$  ,  $\_$  ,  $\_$  ,  $\_$  ,  $\_$  ,  $\_$  ,  $\_$  ,  $\_$  ,  $\_$  ,  $\_$  ,  $\_$  ,  $\_$  ,  $\_$  ,  $\_$  ,  $\_$  ,  $\_$  ,  $\_$  ,  $\_$  ,  $\_$  ,  $\_$  ,  $\_$  ,  $\_$  ,  $\_$  ,  $\_$  , \_\_\_\_\_\_\_\_\_\_\_\_\_\_\_\_\_\_\_\_\_\_\_\_\_\_\_\_\_\_\_\_\_\_\_\_\_\_\_\_\_\_\_\_\_\_\_\_\_\_\_\_\_\_\_\_\_\_\_\_\_\_\_\_\_\_\_\_\_\_\_\_\_\_\_\_\_\_\_\_\_\_\_\_\_\_\_\_\_\_\_\_\_\_\_\_\_\_\_\_\_\_\_\_\_\_\_\_  $\_$  ,  $\_$  ,  $\_$  ,  $\_$  ,  $\_$  ,  $\_$  ,  $\_$  ,  $\_$  ,  $\_$  ,  $\_$  ,  $\_$  ,  $\_$  ,  $\_$  ,  $\_$  ,  $\_$  ,  $\_$  ,  $\_$  ,  $\_$  ,  $\_$  ,  $\_$  ,  $\_$  ,  $\_$  ,  $\_$  ,  $\_$  ,  $\_$  ,  $\_$  ,  $\_$  ,  $\_$  ,  $\_$  ,  $\_$  ,  $\_$  ,  $\_$  ,  $\_$  ,  $\_$  ,  $\_$  ,  $\_$  ,  $\_$  ,  $\_$  ,  $\_$  ,  $\_$  ,  $\_$  ,  $\_$  ,  $\_$  ,  $\_$  ,  $\_$  ,  $\_$  ,  $\_$  ,  $\_$  ,  $\_$  ,  $\_$  ,  $\_$  ,  $\_$  ,  $\_$  ,  $\_$  ,  $\_$  ,  $\_$  ,  $\_$  ,  $\_$  ,  $\_$  ,  $\_$  ,  $\_$  ,  $\_$  ,  $\_$  ,  $\_$  ,  $\_$  ,  $\_$  ,  $\_$  ,  $\_$  ,  $\_$  ,  $\_$  ,  $\_$  ,  $\_$  ,  $\_$  ,  $\_$  ,

Data \_\_\_\_\_\_\_/\_\_\_\_\_\_\_\_/\_\_\_\_\_\_\_\_\_

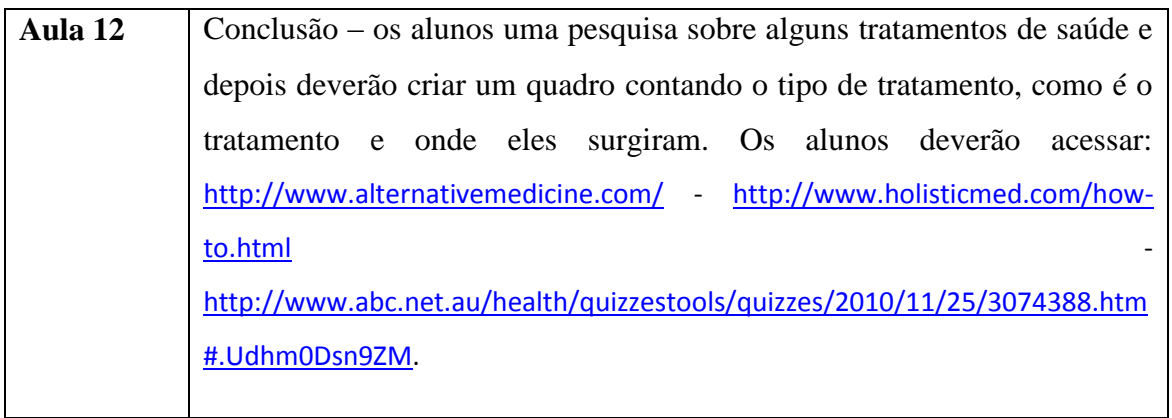

**Instrução:** Os alunos poderão acessar os sites sugeridos acima ou outros que eles consigam encontrar na internet e julgarem interessante para pesquisa. Veja a página que deverá ser acessada para que esta atividade seja realizada.

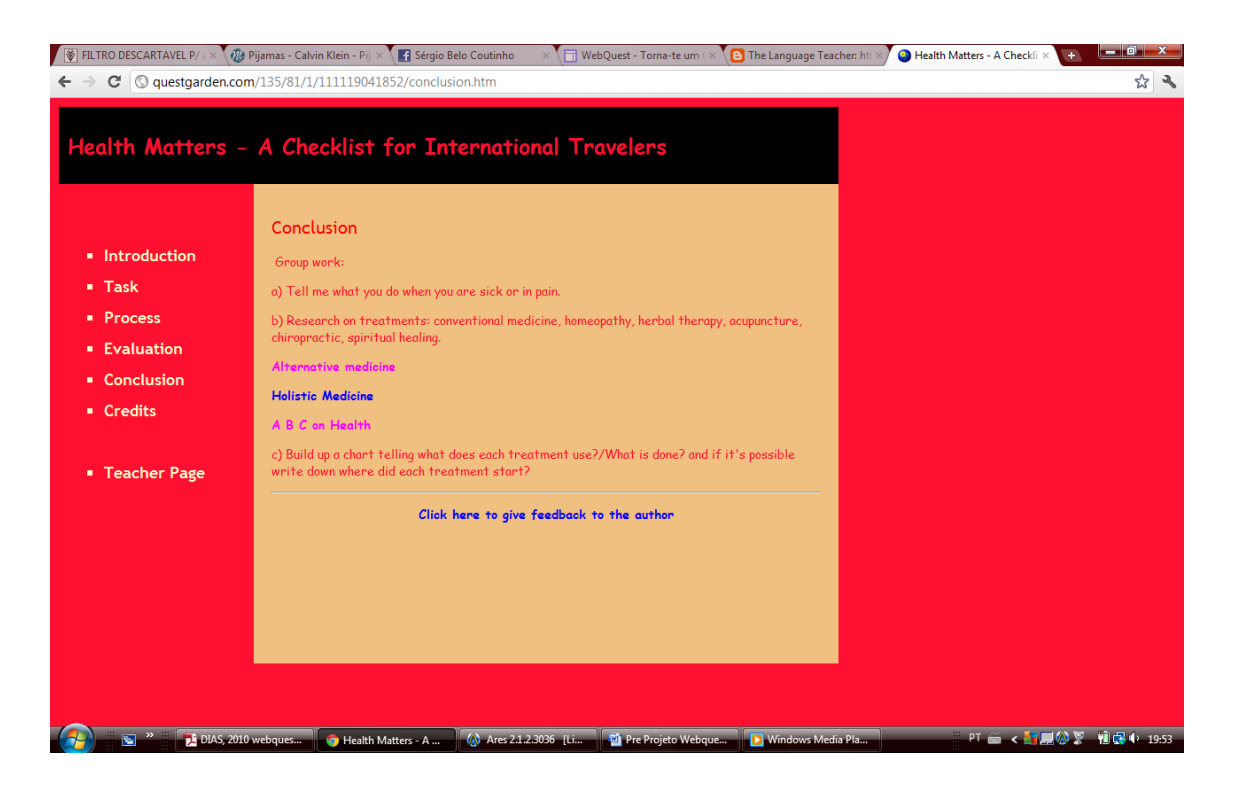

Os sites sugeridos para a realização das atividades de conclusão da WebQuest são mostrados a seguir:

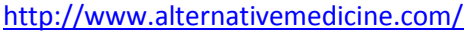

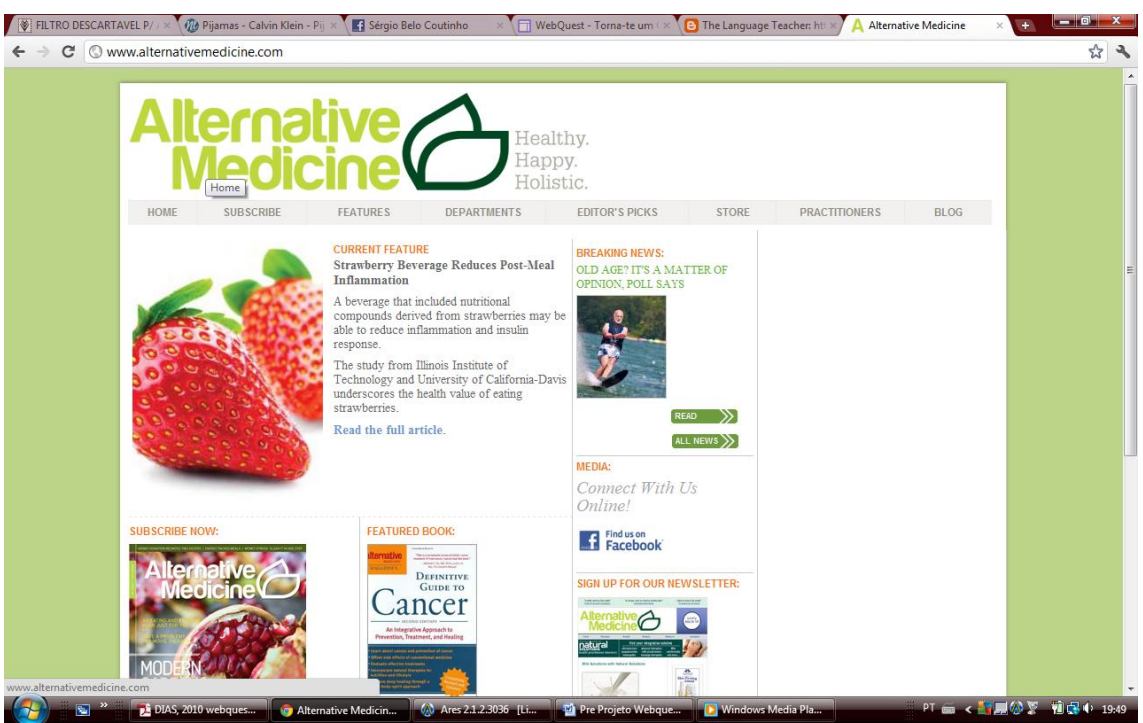

<http://www.holisticmed.com/how-to.html>

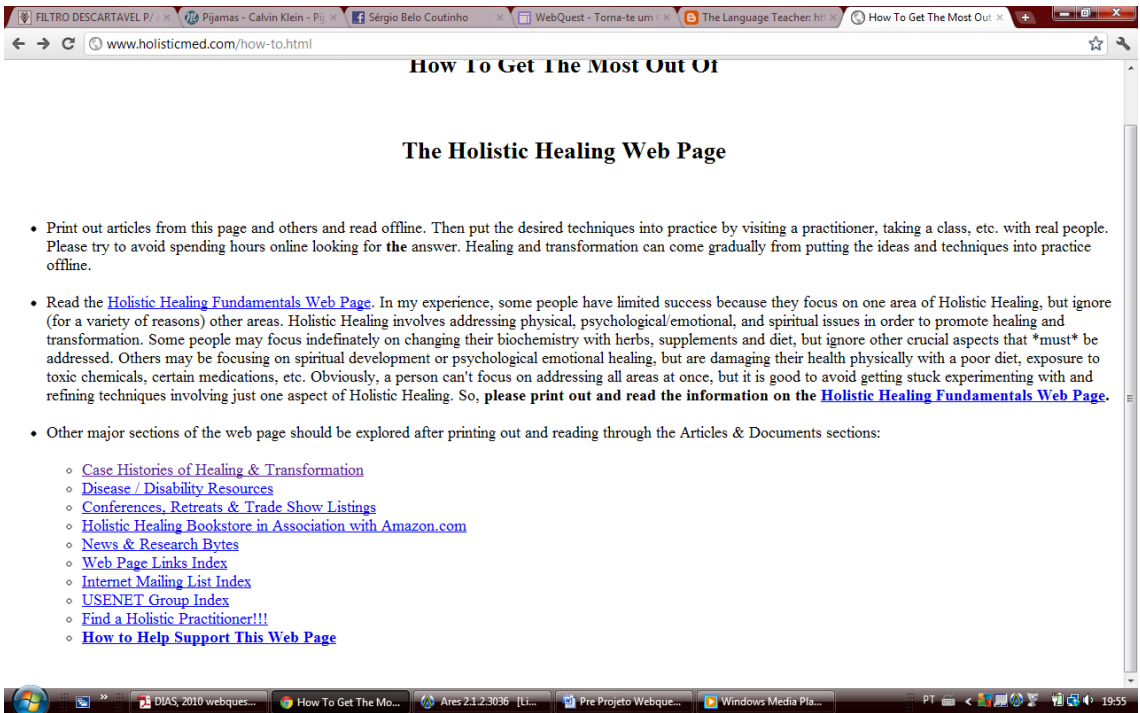

[http://www.abc.net.au/health/quizzestools/quizzes/2010/11/25/3074388.htm#.Udhm0Dsn9Z](http://www.abc.net.au/health/quizzestools/quizzes/2010/11/25/3074388.htm#.Udhm0Dsn9ZM)

[M.](http://www.abc.net.au/health/quizzestools/quizzes/2010/11/25/3074388.htm#.Udhm0Dsn9ZM)

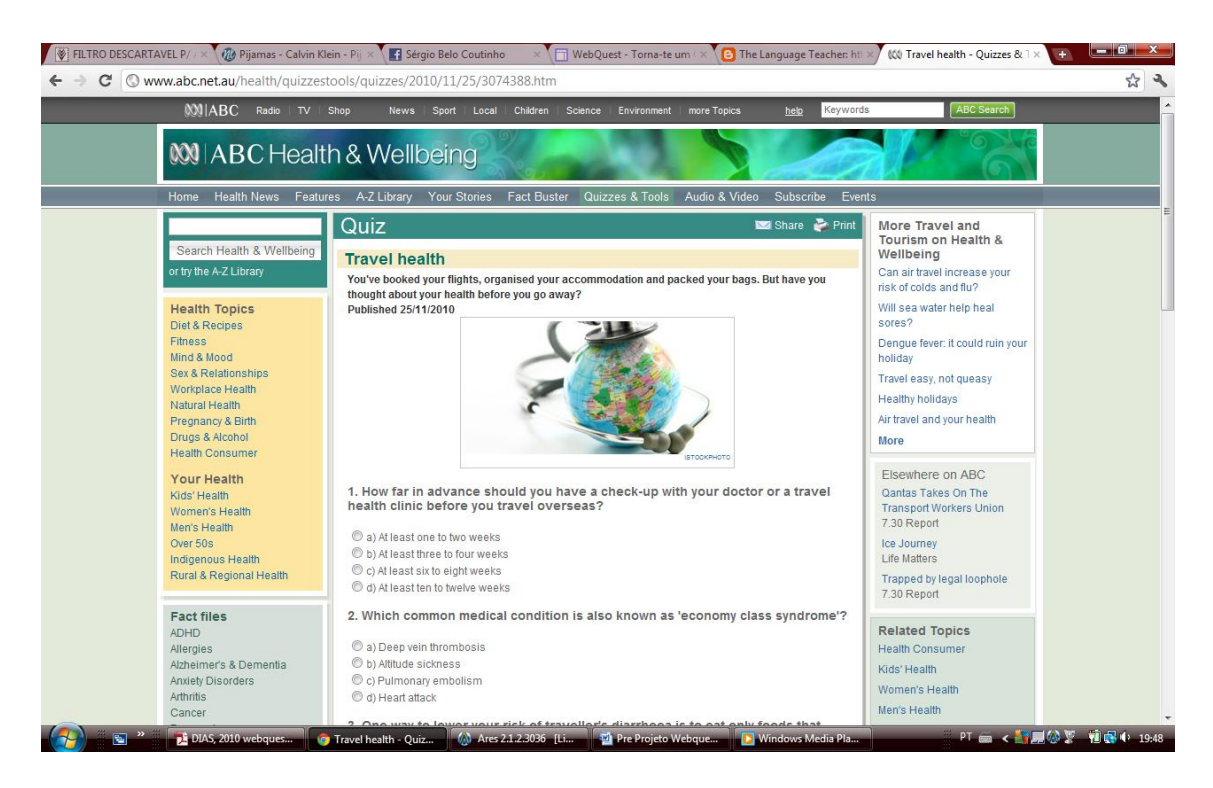

**OBSERVAÇÃO:** Providencie que os alunos recebam um modelo do quadro que eles deverão produzir. Uma sugestão será que o professor faça um modelo de tabela usando um documento do Word e o mesmo seja exibido no quadro digital. Veja o modelo a ser ofertado aos alunos. Lembre-se de colocar apenas o primeiro exemplo, deixe que eles encontrem os demais tratamentos.

As respostas do quadro abaixo são apenas uma sugestão para que a tarefa não fique sem controle.

#### **Modelo:**

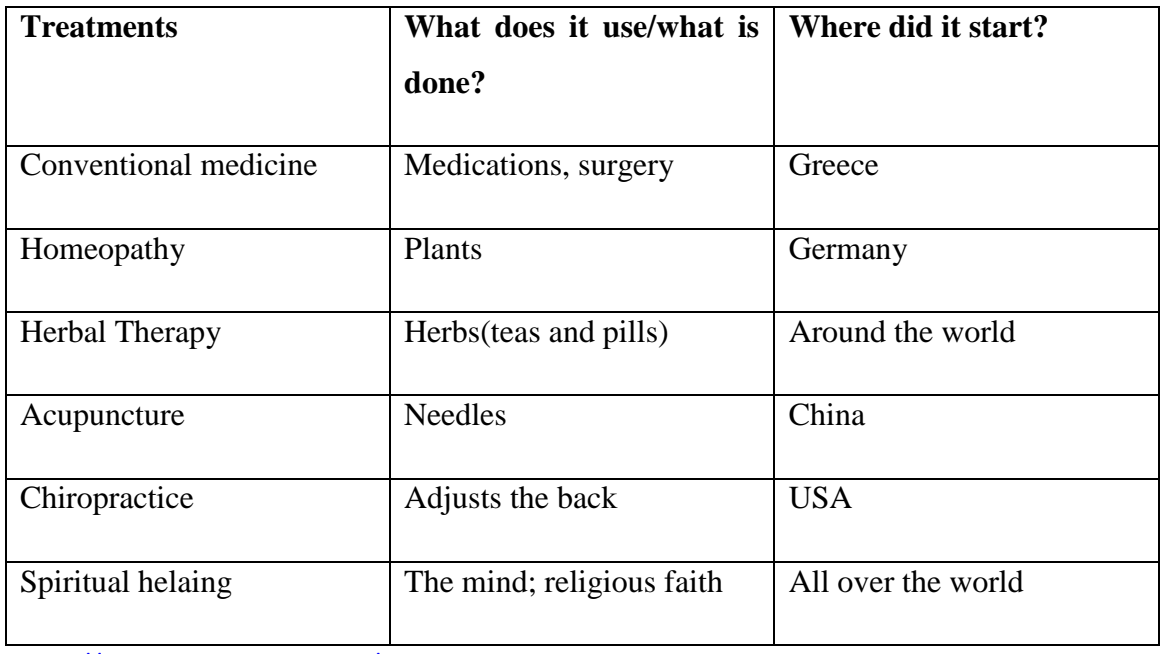

<http://www.holisticmed.com/how-to.html>

<http://www.alternativemedicine.com/>

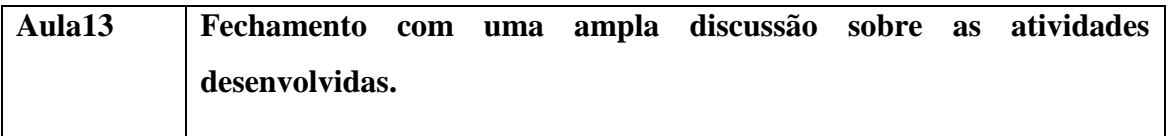

Instrução: Finalizar a tabela e encerrar as atividades com uma discussão sobre as atividades realizadas nesta WebQuest.

#### **Referências Bibliográficas**

ABAR, Celina A. A. P. , BARBOSA, Lisbete Madsen. (2008). *WebQuest Um Desafio para o Professor! A Solução Inteligente para o uso da Internet*. Avercamp Editora. São Paulo.

ASCHER, Allen, SASLOW, Joan, TIBERIO,Silvia Carolina.*Top Notch 3*. Printed in The United States of America. (2006).

BARROS, A. (2006). *Princípios da WebQuest Aplicados à Leitura Extensiva: um estudo no 8º. Ano*. Dissertação de Mestrado em Educação, na área de especialização em Tecnologia Educativa. Braga: Instituto de Educação e psicologia, Universidade do Minho.

BARROS, Gílian Cristina. (2005). WebQuest: Metodologia que ultrapassa os limites do ciberespaço. BR Escola Software Livre. Paraná.

CARVALHO, Ana Amélia A.. (2006): *WebQuests: Oportunidade para Alunos e Professores*. Universidade de Minho

DIAS, Reinildes. (2010): *Webquests no Processo de Aprendizagem de L2 no Meio Online*. Universidade Federal de Minas Gerais.

DODGE, Bernie. (2005). In: MASCARENHAS. Educação sem internet? Só no monastério.[http://www.educacao.sp.gov.br/noticias/educacao-sem-internet-so-no](http://www.educacao.sp.gov.br/noticias/educacao-sem-internet-so-no-monasterio)[monasterio](http://www.educacao.sp.gov.br/noticias/educacao-sem-internet-so-no-monasterio)

HYLAND, K. Genre and second language writing. Ann Harbor: The University of Michigan Press, 2004.

MARCH, Tom. The Learning Power of WebQuests. 2003/2004. Educational Leadership.

LÉVY, Pierre. Cibercultura. Rio de Janeiro: Editora 34. 1ª. Ed. Reimp. (2000)

Currículo Básico Comum(CBC) - Língua Inglesa – Ensino Fundamental – Anos finais

Língua Inglesa e Língua Espanhola – Ensino Médio - Volume único – Área de Linguagens e Códigos – Língua Estrangeira Moderna. 2011.

*Sites* citados no texto.

[http://pt.wikipedia.org/wiki/WebQuest.](http://pt.wikipedia.org/wiki/WebQuest)

<https://sites.google.com/site/wqchefratatouille/>

<http://www.abc.net.au/health/quizzestools/quizzes/2010/11/25/3074388.htm>

[http://travel.state.gov/travel/tips/tips\\_1232.html](http://travel.state.gov/travel/tips/tips_1232.html)

<http://www.alternativemedicine.com/>

<http://www.portalwebquest.net/pdfs/webquestgiliancris.pdf>

[www.atevo.com](http://www.atevo.com/)